# МИНИСТЕРСТВО НАУКИ И ВЫСШЕГО ОБРАЗОВАНИЯ РОССИЙСКОЙ ФЕДЕРАЦИИ

федеральное государственное бюджетное образовательное учреждениевысшего образования

### «Тольяттинский государственный университет»

Институт Математики, физики и информационных технологий

(наименование института полностью)

Кафедра Прикладная математика и информатика

(наименование)

02.03.03 Математическое обеспечение и администрирование информационных сетей (код и наименование направления подготовки, специальности)

WEB-дизайн и мультимедиа

(направленность (профиль) / специализация)

# **ВЫПУСКНАЯ КВАЛИФИКАЦИОННАЯ РАБОТА** (**БАКАЛАВРСКАЯ РАБОТА**)

на тему «Разработка программного обеспечения для определения параметров классических баллистических систем методом распада произвольного разрыва»

Студент Ю.В.Недбайлик

(И.О. Фамилия) (личная подпись)

Руководитель доктор ф.-м. наук, профессор А.И. Сафронов

(Ученая степень, звание, И.О. Фамилия)

Тольятти 2022

#### **Аннотация**

Выпускная квалификационная работа на тему: «Разработка программного обеспечения для определения параметров классических баллистических систем методом распада произвольного разрыва».

Ключевые слова: баллистическая система, классическая баллистическая система, классическая схема выстрела, математическая модель, основная задача внутренней баллистики (ОЗВБ), совместный Эйлерово - Лагранжев метод (СЭЛ), метод распада произвольного разрыва.

Объём работы - 45 страниц, представлены 10 рисунков. При написании работы использовались 34источника.

Объект исследования: классическая баллистическая система.

Предмет исследования: методы решения основной задача внутренней баллистики (ОЗВБ) классической баллистической системы.

Цель работы: сравнение результатов решения ОЗВБ методами СЭЛ и распада произвольного разрыва.

Практическая значимость работы заключается в том, что выбранный метод решения в дальнейшем можно будет использовать при разработке баллистических систем классической схемы выстрела.

Структурно работа состоит из трех глав. Первая - анализ предметной области, вторая - разработка и реализация модельных решений, третья - оценка и сопоставление выбранных методов решения ОЗВБ.

## **Abstract**

Graduation thesis on the topic: "Development of software for determining the parameters of classical ballistic systems by the method of decay of an arbitrary discontinuity."

Keywords: ballistic system, classical ballistic system, classical shot scheme, mathematical model, main problem of internal ballistics (FBZB), joint Euler-Lagrange method (SEL), arbitrary discontinuity decay method.The volume of work is 45 pages, 10 drawings are presented. When writing the work, 34 sources were used.

Object of study: classical ballistic system.

Subject of research: methods for solving the main problem of internal ballistics (IBZB) of a classical ballistic system.

The purpose of this work is to compare the results of solving the FSBI by the SEL methods and the decay of an arbitrary discontinuity.

The practical significance of the work lies in the fact that the chosen solution method can later be used in the development of ballistic systems of the classical shot scheme.

Structurally, the work consists of three chapters. The first one is the analysis of the subject area, the second one is the development and implementation of model solutions, the third one is the evaluation and comparison of the chosen methods for solving the IBZB.

# **Оглавление**

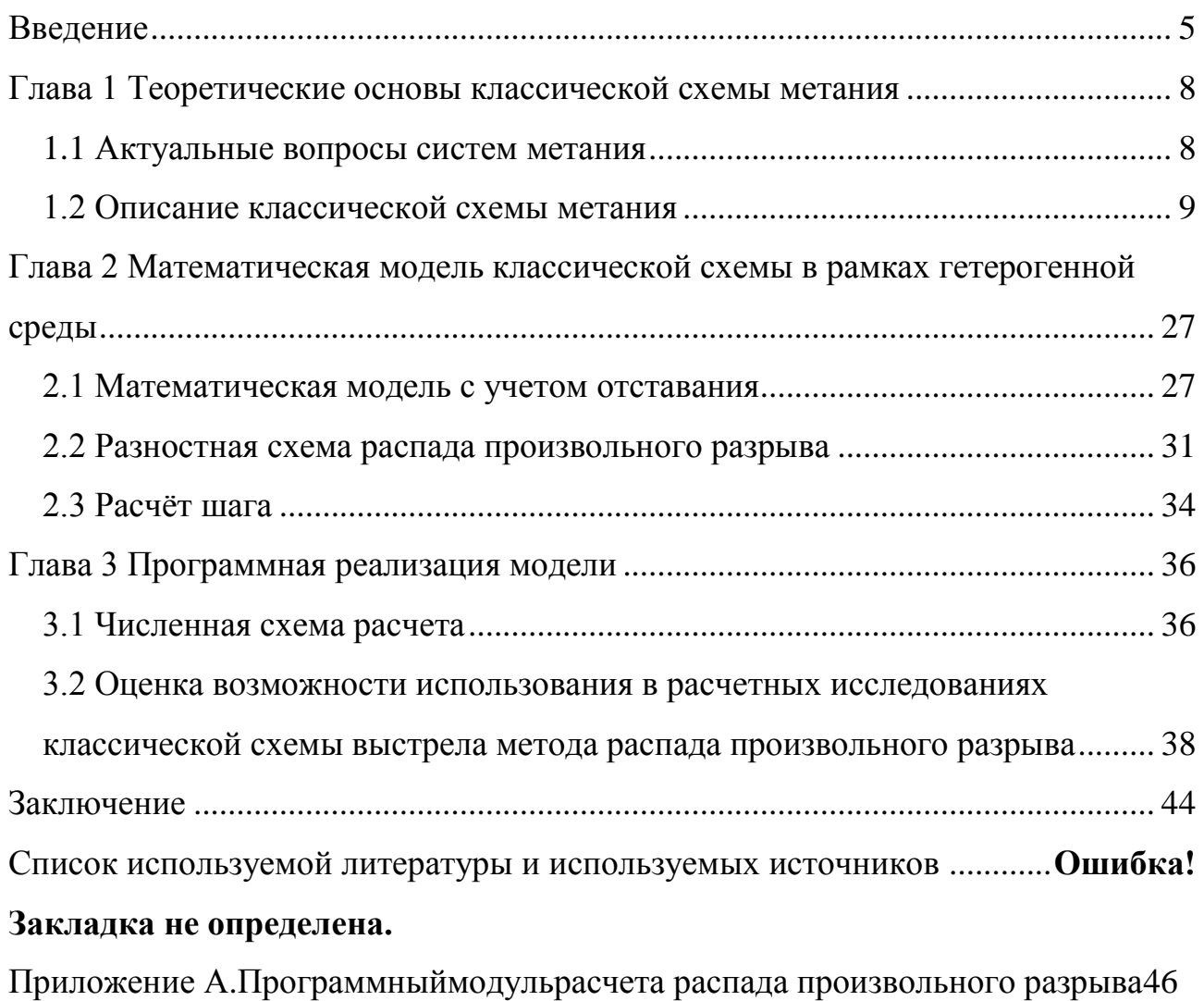

### Введение

<span id="page-5-0"></span>актуальнымприменением моделей внутренней  $\mathbf{B}$ настоящее время баллистики апробация является создание  $\mathbf{M}$ методов моделирования быстропротекающих процессов проходящих при выстреле. Эта задачатесно связана с управлением протекания внутренних процессов при выстреле. За счет замены моделирования баллистических процессовна основе нульмерной постановки прииспользовании термодинамического подхода, нагазодинамические Принципы моделирования при использовании гетерогенного представления реальных сред повышается точность прогнозирования баллистических характеристик разрабатываемых систем, а также появляется возможность определения баллистических параметров детально в каждой точке канала оружия и в заранее заданный промежуток времени протекания процесса выстрела. Математическое моделирование на основегазодинамического подхода позволяет также отказаться от используемых при термодинамическом подходе заранее ПРИНЯТЫХ закономерностей распределений скоростей  $\overline{10}$ линейному закону  $\overline{B}$ заснарядном пространстве, атакже параболического распределения давления там же - в заснарядном пространстве.

Использование математическогомоделированияартиллерийского выстрела позволяет конструктору представить и рассчитать параметры исследуемойбаллистической системы, используя различные исходные данныесистемы, такие как длиназаснаряднойобласти, состав и масса заряда, и т.д., чтобы выяснить, каким образомобеспечить наилучшее функционирование баллистической системыдля обеспечения заданной дульной скорости при максимальном допустимом лавлении впроектируемойбаллистическойсистеме. Таким образом, при наличиии использовании производительных современных вычислительныхсистем и рабочих станций, у исследователейпоявляется инструмент, позволяющий

адекватно описывать процессы, происходящие при выстреле из классических систем при использовании традиционной схемы метания.

Цель работыпостановка задачи определения баллистических параметровна основе газодинамического подхода для классической схемы метанияи её решение методом распада произвольного разрыва.

Объект исследования газодинамические процессы, происходящие во время функционированиясистем классической схемы метания.

Предмет исследования - результаты, получаемые при применении внутрибаллистической различных методов решения прямой залачи классическойсхемы метания.

работе Гипотеза: процессы при классическойсхеме метания. смоделированные на основе газодинамического подхода, могут быть успешно смоделированы прииспользованииметода распада произвольного разрыва.

Залачи исследования:

- 1. Изучениеклассическойсхемы используемой метания, B баллистических системах;
- 2. Постановка задачи определения баллистических параметров на основе газодинамического подхода.
- 3. Реализация программного варианта построенной математической модели.
- 4. Проведениесравнения баллистических параметровклассической СЭЛиметодом схемы метанияполученныхметодом распада произвольного разрыва.

Научной новизной является то, что исследованиепозволит осуществить выбор из двух перспективных методов расчета ОЗВБ для математической модели на основе гетерогенного представления реальных сред

 $\overline{7}$ 

# <span id="page-7-0"></span>**Глава 1 Теоретические основы классической схемы метания**

### **1.1 Актуальные вопросы систем метания**

<span id="page-7-1"></span>Артиллерия впервые была использована при отражении нашествия хана Тохтамыша на Москву в 1382 году. Таким образом, на Руси артиллерия как объект исследования насчитывает более шести веков.

Как наука «внутренняя баллистика» начала формироваться после того, как французские ученые ввели, Резаль – уравнение энергии, Сарро – уравнение горения, замкнувшие основную систему уравнений классической внутренней баллистики.

Наиболее существенными особенностями классического подхода к решению основной задачи внутренней баллистики (ОЗВБ)являются абстрагирование от конкретных конструкций заряда и использование в расчетах средних значений термодинамических величин в пределах всего заснарядного пространства. Эти особенности, с одной стороны, определяют универсальность такого подхода и дают возможность с помощью относительно простых моделей рассчитывать интегральные характеристики широкого класса артиллерийских орудий, с другой стороны, ограничивают его возможности при проектировании высокоскоростных пушек с большими *ω/q*»[13]и не позволяют его использовать для сравнительного анализа различных схем метания и выбора наиболее оптимальной конструкции метательного заряда, поскольку для любых конструкций применяется единая схема расчета, обусловленная одинаковыми допущениями. Необходимость повышения тактико-технических характеристик орудий поставила перед внутренней баллистикой ряд новых задач, которые не могли быть решены в рамках классического подхода.

Следующим шагом на пути дальнейшего совершенствования теории расчета и проектирования артиллерийских орудий по Русяку И. Г.:«стала разработка газодинамического направления в которой приняли участи и многие Российские учёные. Работы отечественных [2,3,6,7,8,10,14,15] и зарубежных авторов [16, 20] были направлены на создание возможных улучшений в

параметрах системы выстрела баллистических установок на порохе и артиллерийских орудий. Впервые ОЗВБ в газодинамической постановке методом характеристик была решена С. А. Бетехтиным (1947 г.) и А. П. Гришиным (1948 г.), В дальнейшем это направление было развито в работах В. М. Ушакова (1971 г.). В начале работы газодинамического направления базировались на гипотезе газопороховой смеси [2], суть которой состоит в том, что в каждой точке заснарядного пространства скорость пороховых частиц равна скорости газа. Несмотря на серьезность принятого допущения методологическое значение данной гипотезы велико. Такой подход позволил определить границы применимости классического метода и выявить колебательный характер, присущий баллистическому циклу»[13].

Ряд трудностей, противоречий и проблем, возникающих при термодина мическом подходе и при использовании газодинамической модели течения в рамках гипотезы газопороховой смеси, «могут быть успешно преодолены при помощи модели внутриствольного течения, основанной на принципах механики гетерогенных сред и идее взаимопроникающих континуумов [11]. Эта модель особенно интенсивно начала разрабатываться в начале 70*-x*годов прошлого столетия после появления мощных электронных вычислительных машин и эффективных методов вычислительной математики. Суть ее состоит в раздельном описании неустановившегося движения фаз (продукты горения и несгоревшие пороховые элементы),обладающих различными скоростями, температурами и плотностями. При этом уравнения баланса для этих фаз составлены таким образом, что учитываются обменные взаимодействия между ними, связанные с трением, теплообменом и горением»[13].

### **1.2 Описание классической схемы метания**

#### <span id="page-8-0"></span>**1.2.1 Физическиеосновыпроцесса выстрела**

Сложные физические процессыпри выстреле из баллистической системы определяются «горением пороха в переменном объеме канала ствола и преобразованием тепловой энергии пороховых газов в механическую работу,

расходуемую на сообщение снаряду, заряду и откатным частям орудия кинетической энергии и преодолением вредных сопротивлений. Часть тепла поглощается стенками канала ствола. Оставшаяся часть вместе с газами выбрасывается в атмосферу. В целях описания физических процессов выстрела рассмотрим основные уравнения баллистики артиллерийского орудия и определим необходимые функциональные связи,  $\bf{B}$ частности между давлениями на дно канала, дно снаряда и средним давлением в заснарядном объеме, а также функции формы пороховых элементов»[15]. Расчетная схема классической схемы выстрела представлена на рисунке 1.

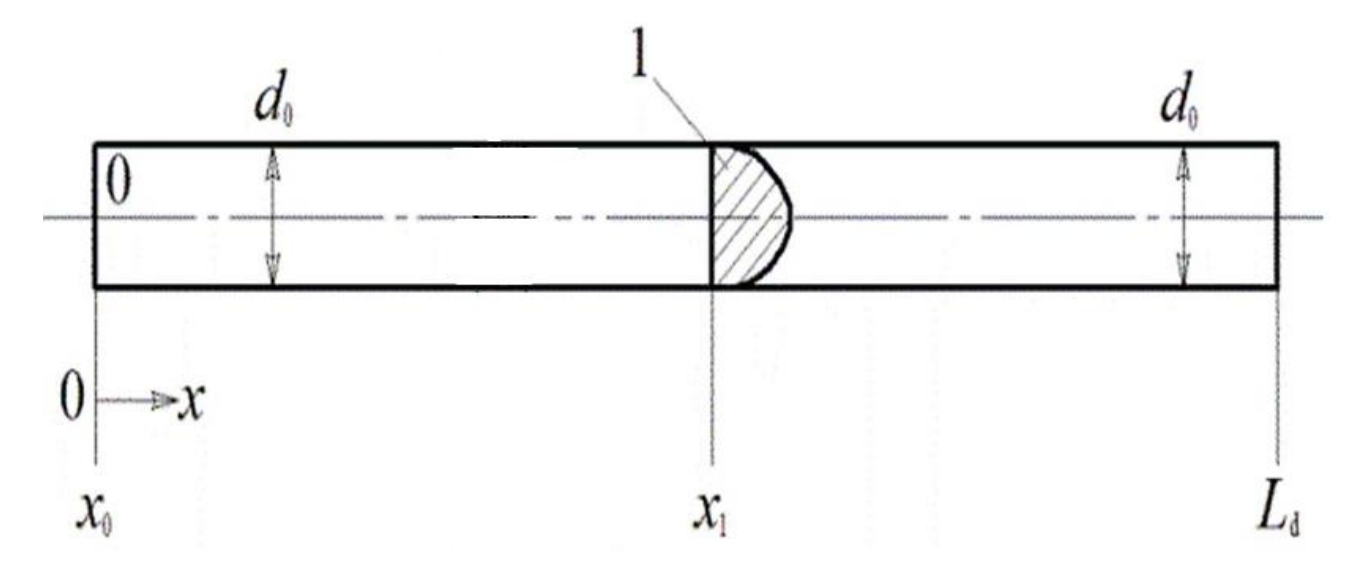

Рисунок 1 - Расчетная схема классической схемы выстрела. 1 - метаемый элемент; 0-Х лабораторная система координат.

#### 1.2.23акономерности газообразования при горении пороха

Характер нарастания давления **BO** времени при горении пороха  $\bf{B}$ манометрической бомбе или камере орудия в большой степени зависит от доли сгоревшего пороха к данному моменту времени и скорости её изменения.

Если обозначить через у отношение веса сгоревшего заряда  $\omega_{cr}$  к первоначальному  $\omega$ , т.е.  $\psi = \omega_{cr}/\omega$ , то основной задачей при рассмотрении

горения заряда является нахождение закона газообразования или скорости газообразования

$$
\psi = \psi(\tau) \quad \text{with} \quad d\psi/d\tau
$$

## **1.2.3. Геометрический закон газообразования**

Впервые «введен во внутреннюю баллистику французским инженером Вьелем (в 1890 г). Основные положения этого закона заключаются в следующем:

- пороховой заряд воспламеняется мгновенно по всей поверхности;
- порох горит параллельными слоями с одинаковой со всех сторон скоростью;
- все зерна пороха одинаковы по своим физико-химическим свойствам и геометрическим размерам и однородны по своей природе по всей своей массе.

Разумеется, геометрический закон очень сильно идеализирует процесс горения пороха, но, тем не менее, находит очень широкое применение во внутренней баллистике.

Если заряд состоит из n одинаковых элементов, то при объеме каждого элемента (зерна) до начала горения  $\Lambda_1$  и плотности  $\delta$ , подлежащее изучению относительное количество сгоревшего пороха может быть представлено на основе ранее перечисленных допущений в виде»[15]:

$$
\psi = \frac{n(\Lambda_1 - \Lambda)\delta}{n \Lambda_1 \delta} = 1 - \frac{\Lambda}{\Lambda_1} = \frac{\Lambda_{cr}}{\Lambda_1}
$$

где  $\Lambda = \Lambda_1 - \Lambda_{cr}$  – объем каждого зерна по истечении т единиц по времени после начала горения.

Отсюда имеем  $d\psi = -\frac{1}{4}$  $\frac{1}{\Lambda_1} d\Lambda.$ 

Обозначая величину горящей поверхности в данный момент через S , а толщину сгоревшего за элементарный промежуток времени dτ через dе, получаем

$$
d\psi=\frac{\mathit{S}de}{\Lambda_1}
$$

Дифференциируя по времени обе части этого уравнения и замечая, что

$$
\frac{de}{d\tau}=u(p),
$$

имеем

$$
\psi = \frac{1}{nA_1} \int_0^e Snde; \frac{d\psi}{d\tau} = \frac{S}{\Lambda_1} u(p)
$$

Введем относительную поверхность зерна  $\frac{s}{s_1} = \sigma(\Psi)$ , тогда скорость газообразования

$$
\frac{d\Psi}{d\tau} = \frac{S}{\Lambda_1} \sigma(\Psi) u(p)
$$

где отношение  $\frac{S}{\Lambda_A}$  называется оголенностью порохового зерна.

Таким образом, для получения зависимости у от времени необходимо:

1 Знание закона изменения горящей поверхности;

2 Изучение закона газоприхода при изменении скорости горения.

«Геометрический закон газообразования дает возможность установить аналитическую связь между относительной толщиной сгоревшей части пороха  $z = \frac{e}{e}$ , сгоревшей части зерна  $\psi$  и относительной поверхностью зерна  $\sigma(\psi)$  или  $\sigma(z)$ .

а) Зависимость  $\psi(z)$ 

Исследования для многочисленных применяемых в артиллерии форм пороховых зерен показывает, что зависимость  $\psi(z)$  описывается единой формулой в виде полинома третьей степени

$$
\psi = \kappa z (1 + \lambda z + \mu z^2)
$$

где постоянные  $\kappa$ ,  $\lambda$ ,  $\mu$  - характеристики формы зерна»[1].

# 1.3 Газодинамические методы решения ОЗВБ ствольных систем в рамках односкоростной модели сплошной среды

### 1.3.1 Общие положения

 $\langle \langle B \rangle \rangle$ связи с появлением артиллерийских систем с большими от- $(\omega/a)$ заряда высокими носительными массами  $\boldsymbol{M}$ начальными

скоростями снаряда стал необходим учет реального распределенияпараметровгазопороховой смеси по всему заснарядному пространству. Это привело  $\mathbf{K}$ созданию  $\boldsymbol{\mathrm{M}}$ развитию ОТЛИЧНЫХ **OT** термодинамичерешения ОЗВБ. При решении ОЗВБ ских метолов  $\, {\bf B}$ термодинамической постановке ОСНОВНЫМ допущением является осреднеплотности ние  $\mathbf{M}$ температуры  $\Pi$ O заснарядномупространетву И, линейное распределение скорости. Однако следовательно, такие проблемные вопросы, как влияние формы камеры на баллистиотставание **KV** выстрела. учет теплопотерь. пороховых зерен  $\overline{O}T$ газа; не могли быть изучены и учтены без рассмотрения динамики движениягазопороховой смеси  $\Pi$ <sup>O</sup> заснарядному пространству, таким образом. направление внутренней баллистивозникло новое BO<sub>1</sub> ке- газодинамическое»[13, 4].

«Впервые  $O3BE$  $\mathbf{B}$ газолинамической постановке была peureна С. А. Бетехтиным и А. П. Гришиным в рамках гипотезы газопороховой смеси методом характеристик. Достигнутый современный уро **OBM** вычислительной математики вень развития  $\overline{M}$ позволяет внутренней баллистики решать задачи  $\mathbf{c}$ достаточной точносприбегая  $\bf K$ методу характеристик. Кроме того, тью, He примесоответствующих нение разностных cxem, допускающих **CKB03**ной счет через разрывы газодинамических параметров, дает наиболее просто **ВОЗМОЖНОСТЬ** исследовать разрывные движеa также решать самые сложные залачи внутренней ния среды. баллистики»[13].

«При решении ОЗВБв разностномвиде газолинамиче- $\bf{B}$ работах  $B<sub>1</sub>$  $M_{\odot}$  $V<sub>II</sub>1a$ ской постановке впервые применены  $\, {\bf B}$ схемаЛакса кова  $\lceil 19 \rceil$  $\overline{M}$ эйлерово-лагранжева метола  $C\mathfrak{I}$  $[13]$ . схема совместного характеристик Проводилось сравнение метода  $\mathbf{c}$ разностной Лакса-Вендроффа Мак-Кормака  $[12]$ . схемой  $\mathbf{M}$ Численное

исследование сходимости метода характеристик показало, что значения  $N > 100$  $(N$ баллистических параметров при число расчетных **УЗЛОВ**  $\overline{B}$ ИХ временном  $CIOe)$ практически МОГУТ быть Сравнение ПОИНЯТЫ  $\bf{B}$ качестве точного решения. **T**pex конечно-разностных  $\mathbf{c}$ метолом характеристик метолов показало, решения газодинамических задач  $\overline{B}$ рамках гипо-**ЧТО** ДЛЯ газопороховой смеси метод СЭЛ более тезы точен  $\overline{M}$ дает стабильные результаты  $\overline{B}$ широком диапазоне изменения числа Куранта- Фрндрихса-Леви [12]»[13].

 $\langle \langle \mathbf{B} \rangle$ настояшей главе предлагается **физическая** модель внутрикамерного односкоростной процесса  $\bf{B}$ рамках модели течения газопороховой смеси - предшественницы модели основаннойна подходе на основе метолов газовой гетерогенных  $\text{сред}$  - и линамики лается ее математическое описание»[2].

### 1.3.2 Основные допущения. Системагазодинамических уравнений

«Система газодинамических уравнений, описывающая внутрикамерные процессы в одномерном односкоростном приближении, впервые получена С. А. Бетехтиным. Физическая модель выстрела рассматривалась им при следующих основных допущениях:

- движение пороховых газов и несгоревших пороховых элементов отдельно не рассматривается, пороховые элементы движутся с той же скоростью, что и окружающие их газы;
- движение газопороховой смеси одномерно;
- воспламенение всех пороховых элементов одновременное и мгновенное, все они одинаковы по размерам, форме и физико-химическим характеристикам, горение происходит параллельными слоями со скоростью, одинаковой по всем направлениям;
- силы трения и теплоотдача к стенкам орудия не учитываются;
- отличие уравнения состояния пороховых газов от уравнения состояния идеального газа учитывается введением коволюма, постоянного в течение всего процесса выстрела;
- состав пороховых газов, сила пороха  $f$ , удельная газовая постоянная  $Ru$ коэффициент адиабаты кпринимаются постоянными значениями;
- ствол закреплен неподвижно;
- прорыв пороховых газов через зазоры и деформации канала ствола и гильзы не учитываются.

Согласно принятым допущениям, газодинамическая система уравнений в переменных Эйлера, описывающая внутрикамерный процесс, примет вид» [2]:

$$
\frac{\partial \rho S}{\partial t} + \frac{\partial \rho u S}{\partial x} = 0
$$
\n
$$
\frac{\partial \rho u S}{\partial t} + \frac{\partial \rho u^2 S}{\partial x} + S \frac{\partial \rho}{\partial x} = 0
$$
\n
$$
\frac{\partial \rho \varepsilon S}{\partial t} + \frac{\partial \rho \varepsilon u S}{\partial x} + p \frac{\partial S u}{\partial x} = S \Pi \rho \left( \frac{\partial \psi}{\partial t} + u \frac{\partial \psi}{\partial x} \right)
$$
\n
$$
\frac{\partial \psi}{\partial t} + u \frac{\partial \psi}{\partial x} = \sqrt{\chi^2 + 4 \chi \lambda \psi} \frac{p}{I_k}
$$
\n
$$
\psi = \chi z (1 + \lambda z)
$$
\n
$$
\varepsilon = \frac{p}{k - 1} \left( \frac{1}{\rho} - \frac{1 - \psi}{\delta} - \alpha \psi \right) \tag{1}
$$

«где и- скорость газопороховой смеси.

### 1.3.3 Начальные и граничные условия

Сформулируем начальные и граничные условия:

1. При  $t=0$ ,  $0 \leq x \leq L_{\text{KM}}$ 

$$
u = 0, p = p_{\rm H}, \tilde{\rho} = \Delta, \psi = \psi_{\rm H} = \frac{\frac{\delta}{\Delta} - 1}{\frac{f \delta}{p_{\rm H}} + \alpha \delta - 1}
$$
(2)

2. При  $x = 0, t \ge 0$ 

$$
v=0\tag{3}
$$

3. При  $x = x_{\text{cm}}$ ,  $t \ge 0$ 

$$
q\frac{du_{\text{CH}}}{dt} = Sp_{\text{CH}}\quad u = u_{\text{CH}}\tag{4}
$$

Итак. имеем систему уравнений  $(1)$ относительно неизвестныхи, р, р, е,  $\Psi$ , которая вместе с начальными и граничными ус- $(2)-(4)$ ловиями позволяет решать основную задачу внутренней баллистики на основе газодинамического подхода в рамках, гипотезы газопороховой смеси.

выстрела <sub>B</sub> условиях артиллерийского при скоростях снаряда  $V_n$ < 2000  $M/C$ влияние противодавления воздушного столба незначительно. Для систем со скоростями  $V_{n}$  2000 м/с учет сопротивления воздушного столба необходим, так как впереди снаряда образуется ударная  $10$ волна, давление которой  $\overline{B}$  $\bf{B}$ 100 раз превышает атмосферное, что вносит поправку к эначе- $5 - 7$  $\%$ . НИЮV<sub>п</sub> на  $\Pi$ ри этом возникающая впереди снаряда волна сжатия сильно влияет на среду за срезом ствола  $\mathbf{B}$ пери-Информация последействия.  $\Omega$ состоянии воздуха впереди ОД снаряда также необходима при исследовании работы механических устройств, устанавливаемых в дульной части ствола (дульного тормоза, дульного ускорителя, газоотводного устройства)»[13].

«Решение  $O3E$  $\mathbf{B}$ заснарядном пространстве осуществляется одновременно с решением задачи о сжатии воздуха быстродвижущимся

снарядом в стволе орудия с постановкой граничных условий на дульном срезе. Уравнение движения снаряда (4) в данном случае имеет вид

$$
q\frac{du_{\text{CH}}}{dt} = S(p_{\text{CH}} - p_{\text{np}}) \tag{5}
$$

где *рпр*- давление сжатого воздуха перед снарядом.

С учетом противодавления и продольной силы реакции сопротивления уравнение движения снаряда (2.4) примет вид

$$
q\frac{du_{\text{CH}}}{dt} = S\big(p_{\text{CH}} - p_{\text{HD}}\big) - F\tag{6}
$$

где *F*- сила трения снаряда о ствол.

Движение начинается при условии  $S(p_{\text{CH}} - p_{\text{HD}}) - F = 0$ , т. е. с ускорением, равным нулю, тогда как при обычном подходе ускорение снаряда в момент начала движения изменяется скачком от нуля до значения *Sp<sup>ф</sup> /q.*

Противодавление *рпр* с достаточной точностью определяется из решения задачи о движении поршня в трубе с постоянной скоростью как давление за отошедшей ударной волной:

$$
p_{\text{np}} = p_{\text{H}} \left( 1 + \frac{k(k+1)}{4} \frac{u_{\text{CH}}^2}{C_{\text{B}}^2} + \frac{k u_{\text{CH}}}{C_{\text{B}}} \sqrt{1 + \frac{(k+1)^2 u_{\text{CH}}^2}{16c_{\text{B}}^2}} \right) \tag{7}
$$

где  $p_{\text{H}}$ - начальное давление воздуха в стволе;  $c_{\text{B}} = \sqrt{\kappa_{\text{B}} p_{\text{H}} / \rho_{\text{B}}}$  скорость звука в воздухе; к<sub>в</sub>,  $\rho_{\rm B}$ , - показатель адиабаты и плотность воздуха впереди ударной волны соответственно.

Учет влияния силы трения на характеристики выстрела представляет собой сложную проблему, в которой должны рассматриваться такие процессы, как разогрев, плавление поверхности контакта, частичный унос материала. работ. Известны Этому вопросу посвяшено **МНОГО** зависимости. аппроксимирующие экспериментальные результаты, учитывающие влияние давления и скорости скольжения на силу трения. Однако они получены для конкретных контактных пар и в определенном диапазоне скоростей, а поэтому не универсальны.

В ряде случаев трением между снарядом и стволом можно пренебречь  $[18]$ » $[13]$ .

# 1.4Методы численного решения одномерных газодинамических задач внутренней баллистики 1.4.1 Общие сведения

 $(1.1)$ , «Дифференциальные описывающие уравнения внутрикамерные процессы в рамках гипотезы газопороховой смеси, являются следствием законов сохранения массы, импульса и энергии. В общем случае эти законы представляются в интегральном виде. Переход от интегральных законов сохранения к дифференциальным возможен лишь в случае непрерывного течения (когда решение дифференцируемо в заданной области). Если

гладкого решения не существует, то для определения течения, содержащего разрывы, необходимо обратиться к интегральным законам. Такой подход широко используется в теории разрывных (обобщенных) решений систем квазилинейных дифференциальных уравнений гиперболического типа»[13].

«Необходимость в единообразной схеме, формулы которой были бы одинаковы в различных точках сетки независимо от наличия особенностей, привела к созданию однородных разностных схем (схем сквозного счета) расчета систем гиперболического типа. Методы сквозного счета позволяют рассчитывать течения с заранее не известными ударными волнами и разрывами другого типа

без усложнения вычислительного алгоритма. Обратим внимание на некоторые общие свойства таких методов и требования, предъявляемые к ним»[13].

 $\langle \langle B \rangle$ илеальной разностной схеме должна отсутствовать дисперсия  $\overline{\mathbf{M}}$ аппроксимационная (схемная) вязкость, Т. е. искажение формы возмущений с разными длинами волн. Существенная дисперсия схемы является одной из основных причин появления нефизических осцилляций в окрестностях разрывов. При этом скорость и форма реальных возмущений будут искажаться. В то же время большая схемная вязкость приводит к сглаживанию больших градиентов, сильному "размазыванию" разрывов»[13].

«Схемы первого порядка точности вследствие схемной вязкости могут сильно "размазывать" разрывы, особенно контактные. Схемы более высоких порядков обычно не обладают свойствами монотонности. При их использовании в зонах быстрого изменения параметров появляются нефизические осцилляции. В этом становятся неэффективны случае такие схемы при изучении нестационарных течений, взаимодействия разрывов различного типа и т. п. Проблема выбора метода расчета и разностной схемы многоплановая и непростая. При этом возникает ряд конкурирующих аспектов [12]:

- желание использовать схемы сквозного счета без специального выделения особенностей различного типа;
- получение достаточной точности;  $\bullet$
- обеспечение того, чтобы схема и алгоритм решения допускали  $\bullet$ присоединение к основной системе уравнений дополнительных уравнений и членов (в правой части), описывающих протекание тех или иных сопутствующих процессов без существенной перестройки схемы и алгоритма;
- приемлемое время вычислений на ЭВМ.

Далее будут рассмотрены некоторые наиболее употребительные разностные однородные схемы в целях выбора подхода и построения схем сквозного счета для системы уравнений (1.1)»[13].

# 1.4.2. Выбор конечно-разностного метода и некоторые особенности расчета внутрикамерных процессов

«Система уравнений, описывающих процесс выстрела  $\mathbf{B}$ рамках односкоростного приближения (газопороховой смеси), является системой уравнений гиперболического типа. Детальный учет особенностей течения в этом случае можно проводить методом характеристик. Однако этот метод, наиболее точный при решении ОЗВБ, практически не пригоден для решения усложненных задач внутренней баллистики из-за необходимости выделения всех разрывов, возникающих в области течения. Несмотря на ограниченность этого метода, его роль очень велика для построения решения тестовых задач.

Уже сама физическая постановка задач, а также нелинейности дифференциальных уравнений приводят к тому, что задача, как правило, не имеет гладких решений, а содержит разнообразные особенности, характер которых различен в зависимости от области изменения переменных  $(x, t)$ . При решении таких задач возможны два подхода. В первом выделяется расчет особенностей известной структуры и особо рассматривается счет в областях Лля гиперболического гладкости. систем типа исторически первоначально возникли и широко развивались именно такие конечноразностные методы. Однако по мере их развития и автоматизации вычислений **ВОЗНИК** ряд технических трудностей»[2]. «Для того чтобы обойти эти трудности, Нейман и Рихтмайер предложили схему с введением искусственной вязкости для "размазывания" разрывов на использование ячеек конечного скачках. a размера Приводит  $\mathbf{K}$ "размазыванию" разрывов производных (метод "сквозного" счета). По существу, отсюда и возникла постановка задачи об обобщенном решении уравнений газовой динамики (возможно, даже и с разрывными параметрами), удовлетворяющем основным законам сохранения - массы, импульса и энергии.»[9]

«Наиболее важными выходными данными внутрибаллистического расчета артиллерийских систем являются скорость снаряда и эпюра максимальных

давлений. На наш взгляд, эти параметры можно довольно надежно получить путем расчета по "сквозной" конечно-разностной схеме. При проведении расчетов с помощью таких разностных схем разрывное решение заменяется непрерывным, но быстро меняющимся в зоне скачка. Сглаживающее влияние разрывы  $\overline{B}$ таких схемах оказывает искусна ственная и аппроксимационная вязкость. К схемам с аппроксимационной вязкостью из наиболее широко применяемых относятся схемы, построенные на основе методов Лакса  $[19]$ , Годунова, Куропатенко, которые при фиксированной сетке не содержат произвольных параметров. Наиболее просты в реализации схемы, основанные на методе Лакса. Суть метода состоит в особом способе аппроксимации производных  $\Pi$ <sup>O</sup> времени.  $\overline{B}$ peзультате чего разностная схема условно аппроксимирует исходную систему уравнений. Аппроксимационная вязкость такой схемы содержит члены со вторыми производными по пространственной переменной. Наилучшие результаты получаются, если брать шаг по времени как можно больше (В пределах условия устойчивости), а шаг по пространству возможно меньше. Поскольку члены с аппроксимационной вязкостью входят в каждый разностный аналог уравнений газодинамики, то разностные схемы типа Лакса "размазывают" и контактные границы. При этом "размазывание" возрастает с уменьшением шага по времени.»[13]

«Широкое распространение при решении систем квазилинейных дифференциальных уравнений гиперболического типа получили схемы, основанные на двухшаговой процедуре метода Лакса-Вендроффа [12]. В разностных соответствии  $\mathbf{c}$ ЭТИМ методом **ИЗ** аналогов системы дифференциальных уравнений, записанных в недивергентной форме, сначала вспомогательные величины на промежуточном слое. Затем находятся вспомога-

тельные величины используются в разностных аналогах интегральных законов сохранения. Для подавления осцилляции при расчете вспомогательных величин либо добавляются члены типа искусственной вязкости, либо меняется уровень

промежуточного слоя, что приводит к появлению необходимой величины аппроксимационной вязкости.»[13]

Распространены конечно-разностные методы, реализованные на центральной сетке со сдвигом для расчетов термодинамических параметров и параметров скоростей (совместный эйлерово-лагранжев метод) [13] и без сдвига параметров схема Мак-Кормака [12]. «Разностная схема метода СЭЛ была специально разработана для расчета нестационарных гидродинамических задач и обладает вторым порядком точности на гладких решениях. Для выделения ударных волн вводится искусственная вязкость, которая входит составля-

ющей в давление и "размазывает" ударную волну на фиксированное число ячеек таким образом, что значения газодинамических параметров меняются непрерывно при переходе через скачок и удовлетворяют условиям Ренкина-Гюгонио $[13]$ .» $[13]$ 

«К настоящему времени не существует универсального метода, который был бы одинаково эффективен ДЛЯ **BCCX** задач газовой динамики. Эффективность метода определяется его точностью, затратами ресурсов ЭВМ, простотой алгоритма и т. д. Чтобы оценить применимость того или иного конечно-разностного метода, необходимо провести путем численного эксперимента исследование сходимости методов, сравнение по затратам ресурсов ЭВМ и по точности на модельной (тестовой) задаче, которая  $\Pi$ <sup>O</sup> бы **BCC** основные особенности возможности включала процесса, поллежашего лальнейшему изучению. Таким образом. **TECT** лолжен принадлежать к тому же классу, что и задачи, которые предстоит решать выбранным методом. В качестве теста может служить либо аналитическое решение, либо решение, полученное методом характеристик (как наиболее точным численным методом решения систем гиперболического типа). По результатам сравнения можно будет рекомендовать тот или иной конечно разностный метод для решения задач внутренней баллистики в рамках односкоростной модели сплошной среды. Следует, однако, иметь в виду, что

выбранный наиболее точный разностный метод для одного класса задач внутренней баллистики (например, где разрывные течения отсутствуют) может оказаться мало пригодным при решении задач другого типа (там, где разрывы присутствуют). Это относится и к переходу от односкоростной модели  $\mathbf{B}$ сплошной  $\mathbf{K}$ двухскоростной. таких случасреды ях необходимо провести дополнительные эксперименты по сходимости того или иного конечно-разностного метода на тестах другого типа[13]»[13].

«Сравнение следует проводить при оптимальных для каждого метода значениях чисел Куранта, т. е. установить сходимость разностного оператора **TOFO** или иного конечно-разностного метода  $\mathbf{K}$ оператору Для просчитывается дифференциальному. исследования сходимости несколько вариантов с различными шагами по пространственной и временной координате. В качестве характерных величин, по которым проводится сравнение, например, могут быть выбраны максимальные значения давлений у дна камеры и снаряда, а также дульная скорость снаряда. Экстраполяция характерных величин (р<sub>сн)</sub><sub>m</sub>, (р<sub>кн)</sub><sub>m</sub> на нулевой шаг Куранта  $(\Delta x \rightarrow 0)$  приводит при различных числах  $(nn)$  $\mathbf K$ ОДНОМУ значению которое принимается за точное значение, соответствующее исходной дифференциальной задаче.

В качестве примера на рисункеЗдля одного из типичных для ОЗВБ сочетаний исходных параметров приведены модули относительных ошибок дульной скорости  $\tilde{\delta}_i(v_{\pi i})$ и давления на снаряд в момент вылета  $\tilde{\delta}_i(p_{\pi i})$ в зависимости от числа разбиений Лпо пространственной координате. За базу для сравнения в данном случае были выбраны значения соответствующих параметров, методом при  $N=100$ . Параметры  $v_n$ рассчитанные тем ИЛИ ИНЫМ  $p_{\text{m}}$  рассчитанные различными методами при  $N \rightarrow \infty$ , стремятся каждый к своему пределу. Результаты, полученные методом Лакса и Лакса-Вендроффа, сильно зависят от N, что вынуждает при использовании этих методов брать большое число интервалов N. Как показано в работе [2], значения баллистических

параметров, полученных методом характеристик при *N*≥ 100, могут быть приняты в качестве точного решения. Рисунок4отражает зависимость модуля относительной ошибки  $\delta_i = \frac{v}{\epsilon}$  $\frac{\partial f^{-\nu_{\mu 1}}}{\partial u_{\mu 1}}$  в функции *N*, где  $v_{\mu 1}$ - значение дульной скорости, рассчитанное методом характеристик при *N*= 100. Зависимости *v*<sup>д</sup> и *p*д от *N,* рассчитанные методом характеристик и методом СЭЛ, представлены на рисунок5. Из рисунок3 следует, что параметры газопороховой смеси, рассчитанные по методу СЭЛ, уже при *N*= 50 достигают стационарного значения (практически не меняются при  $N \rightarrow \infty$ ). Сравнение свидетельствует в пользу конечно-разностного метода СЭЛ. Логично предположить, что этот результат справедлив и в случае

двухскоростной модели сплошной среды. Тестирования метода СЭЛ на разрывном решении системы уравнений, описывающих двухскоростные движения двухфазной смеси, показывает правомерность такого предположения.

Одним из важных в техническом отношении моментов расчета является выбор и построение расчетной сетки. Последняя существенно сказывается как на точности решения, так и на объеме вычислений. Основные требования, предъявляемые к сеткам при расчете задач внутренней баллистики, можно сформулировать следующим образом:

- ячейки по возможности не должны сильно отличаться от прямоугольных;
- желательно, чтобы сетка не содержала ячейки, сильно различающиеся по размерам;
- сетка должна отражать специфические особенности течения, сгущаясь в области больших градиентов параметров.

В заключение следует отметить, что применение того или иного типа сетки в зависимости от задачи может существенно повысить точность вычислений без заметного увеличения времени счета. В каждом типе задач, связанных с движением газопороховой смеси, выбор расчетной сетки должен проводиться в соответствии с целями численного исследования. Общий рецепт по выбору некой оптимальной сетки, пригодной для всех практических

случаев, отсутствует»[13].

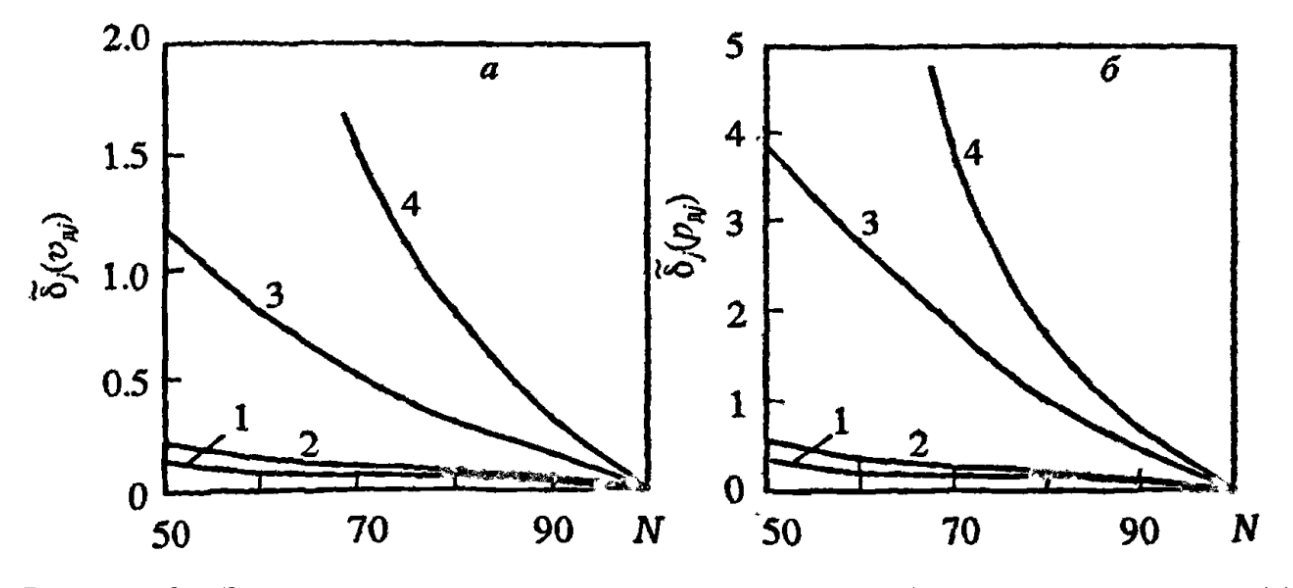

Рисунок 3 – Зависимость модулей относительных ошибок дульной скорости (а) и давления (б) у дна снаряда от числа интервалов разбиения по пространственной координате:

1-метод характеристик; 2-метод СЭЛ; 3- метод Лакса–Вендроффа; 4-метод Лакса

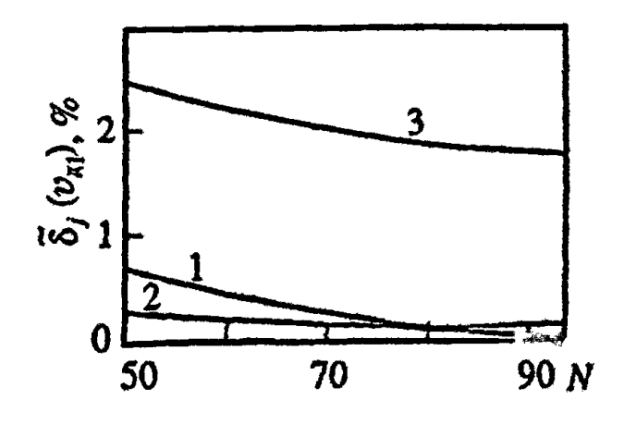

Рисунок 4 – Зависимость модуля относительной ошибки δ<sub>j</sub>( $v_{\text{A}j}$ ) и N: 1-метод характеристик; 2-метод СЭЛ; 3- метод Лакса–Вендроффа

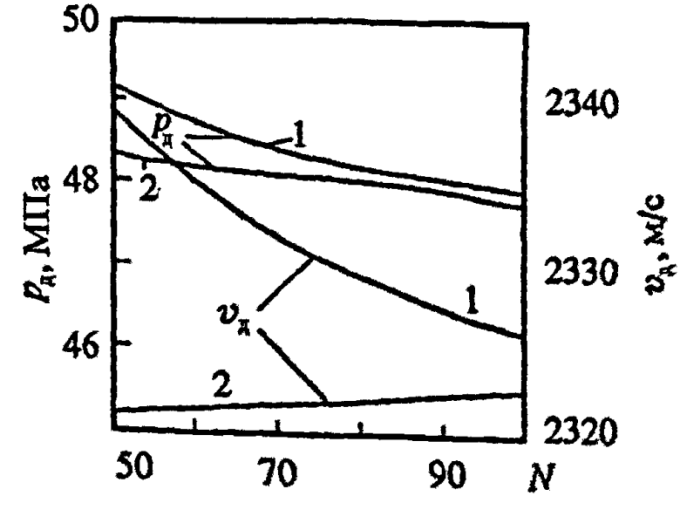

Рисунок 5 - Зависимость  $v_{\pi}$  и  $p_{\pi}$ от числа интервалов разбиения: 1-метод характеристик; 2-метод СЭЛ

# <span id="page-26-0"></span>**Глава 2 Математическая модель классической схемы в рамках гетерогенной среды**

# **2.1 Модельклассической схемыс учетом отставанияэлементов**

<span id="page-26-1"></span>«Обусловленные в главе 1 условия постановки задачи позволяют описать процессы, происходящие в каморе системы, с помощью уравнений на основании системы(1). Проходящие в области каморы процессы, описываются системой уравнений, записанной в инерциальной системе координат $(x, t)$ рисунок 1.

Рассмотрим систему уравнений, описывающую процессы в системе классической схемы на основе подхода механики гетерогенных сред:

<span id="page-27-0"></span>
$$
\frac{\partial}{\partial t}(\rho S \varphi) + \frac{\partial}{\partial x}(\rho S \varphi u) = M;\tag{8}
$$

<span id="page-27-2"></span>
$$
\frac{\partial}{\partial t}(\rho S \varphi u) + \frac{\partial}{\partial x}(\rho S \varphi u^2 + p S \varphi) = M\omega - \tau_{\rm rp} + p \frac{\partial \varphi S}{\partial x};\tag{9}
$$

<span id="page-27-3"></span>
$$
\frac{\partial}{\partial t}(\rho S \varphi E) + \frac{\partial}{\partial x} (S \varphi u(\rho E + p))
$$
\n
$$
= -p \frac{\partial (1 - \varphi) S \omega}{\partial x} - \tau_{\text{rp}} \omega + M \left( Q + \frac{u^2}{2} \right);
$$
\n(10)

<span id="page-27-4"></span>
$$
\frac{\partial}{\partial t}(\rho_2 S(1-\varphi)) + \frac{\partial}{\partial x}(\rho_2 S(1-\varphi)\omega) = -M;\tag{11}
$$

<span id="page-27-5"></span>
$$
\frac{\partial}{\partial t}(\rho_2 S(1-\varphi)\omega) + \frac{\partial}{\partial x}(\rho_2 S(1-\varphi)\omega^2) + (1-\varphi)S\frac{\partial p}{\partial x} = \tau_{\text{rp}} - M\omega;\tag{12}
$$

<span id="page-27-6"></span><span id="page-27-1"></span>
$$
\frac{\partial z}{\partial t} + \omega \frac{\partial z}{\partial x} = \frac{a_1 p}{e_b};
$$
\n
$$
p\left(\frac{1}{\rho} - \alpha\right) = RT;
$$
\n
$$
E = \varepsilon + \frac{u^2}{2};
$$
\n
$$
\varphi = 1 - n\Lambda_0 \left(1 - \psi(z)\right);
$$
\n
$$
\psi(z) = \chi_1 z (1 + \lambda_1 z);
$$
\n(14)

$$
\sigma(z)=1+2\lambda_1 z;
$$

$$
M = SnS_{02}\rho_2\sigma(z)a_1p;
$$

$$
\tau_{TP} = \frac{1}{2} C_x \rho (u - \omega) |u - \omega| S_n \frac{\pi d_{op}^2}{4} (1 - \psi(z))^{\frac{2}{3}};
$$

$$
C_x = \begin{cases} \frac{24}{Re} + 0.48, & 0 < Re < 3 * 10^5; \\ 0.1, & Re \geq 3 * 10^5 \end{cases}
$$

$$
Re = \frac{\rho |u - \omega| \varphi \sqrt{S_{02}}}{\mu}.
$$

Система уравнений [\(\)](#page-27-0) – [\(14\)](#page-27-1) описывает процессы в области 0.

В системе уравнений [\(8\)](#page-27-0) – [\(14\):](#page-27-1)

- [\(8\)](#page-27-0) уравнение сохранение массы газа;
- [\(9\)](#page-27-2) уравнение импульса газа;
- [\(10\)](#page-27-3) уравнение энергии газа;
- [\(11\)](#page-27-4) уравнение сохранения массы частиц пороха;
- [\(12\)](#page-27-5) уравнение импульса пороха;
- [\(13\)](#page-27-6) уравнение для относительной толщины прореагировавшего слоя частиц;
- [\(14\)](#page-27-1) уравнение состояния.

<span id="page-28-0"></span>Начальные условия для области I:

$$
T(x, 0) = T_G; \quad p(x, 0) = p_{\Phi}; \quad u(x, 0) = \omega(x, 0) = 0; \quad \varphi(x, 0) = \varphi_{\rm H};
$$
\n
$$
\psi_{\rm H} = \frac{\frac{1}{\Delta} - \frac{1}{\rho_2}}{\frac{f}{p_{\Phi}} + \alpha - \frac{1}{\rho_2}}; \quad z_{\rm H} = \frac{2\psi_{\rm H}}{\kappa_1(1 + \sigma_{\rm H})}; \quad \sigma_{\rm H} = \sqrt{1 + 4\frac{\lambda_1}{\kappa_1}\psi_{\rm H}}.
$$
\n(15)

<span id="page-28-1"></span>Граничные условия:

$$
u(0,t) = \omega(0,t) = 0; \quad u(x_S,t) = \omega(x_S,t) = u_S;
$$
\n(16)

где:

 $x_S$  – координата метаемого элемента;

 $u<sub>S</sub>$  – скорость метаемого элемента;

Значения вышеуказанных переменных определяются интегрированием уравнений движения метаемогоэлемента»[1, 13].

<span id="page-29-0"></span>
$$
q\frac{du_S}{dt} = Sp_S, t \le t_d;
$$
\n(17)

где:

 $p_S$  – давление на снаряд (из области 0);

- масса метаемого элемента.
- «Обозначения:
- $t$  время;
- $x$  координата;
- $u$  скорость газа;
- скорость конденсированной фазы;
- $p$  давление;
- $\rho$  плотность газа;
- $\rho_2$  плотность вещества пороха;
- $T$  температура;
- $\varphi$  пористость;
- $E$ ,  $\varepsilon$  полная и внутренняя энергия единицы объёма газа;
- площадь поперечного сечения канала ствола;
- относительная толщина сгоревшего свода;
- скорость массоприхода;
- сила взаимодействия между фазами;
- тепловой эффект горения пороха;
- универсальная газовая постоянная;
- $\alpha$  коволюм;
- $e_B$  толщина горящего свода зерна пороха;
- $a_1$ ,  $v$  коэффициенты в законе скорости горения;
- $n$  концентрация вещества в частице;

 $\Lambda_0$  – начальный объём частицы пороха;

 $\psi(z)$  – относительный сгоревший объём частицы пороха;

 $\chi_1, \lambda_1$  – коэффициенты формы пороха;

 $S_{02}$  – начальная площадь частицы пороха;

 $\sigma(z)$  – относительная горящая поверхность частицы пороха;

 $C_x$  – коэффициент сопротивления;

 $d_{\alpha p}$  – диаметр шара, эквивалентного по объёму частице пороха;

– число Рейнольдса;

 $\mu$  – вязкость газа.»[13].

«Данная система уравнений с установленными соотношениями [\(8\)](#page-27-0) – [\(14\),](#page-27-1) начальными условиями [\(15\),](#page-28-0) граничными условиями [\(16\)р](#page-28-1)ешается численно.

Система уравнений [\(8\)](#page-27-0) – [\(14\)](#page-27-1) решается численно с помощью разностного метода численного расчёта уравнений распада произвольного разрыва (метода Годунова) [5], где потоки массы, импульса и энергии на границах расчётных ячеек в уравнениях [\(8\)](#page-27-0) – [\(10\)](#page-27-3) определялись из решения задачи о распаде произвольного разрыва параметров газа на скачке площади сечения [17]. Уравнения [\(17\),](#page-29-0) решаются с помощью метода Эйлера, где давления  $p_s$ определялись из решения задачи о распаде произвольного разрыва параметров газа на непроницаемой поверхности»[9].

# <span id="page-30-0"></span>**2.2 Схема распада произвольного разрывапредставленная в разностном**

### **виде**

«Расчётная ячейка, расположенная близко к левой границе поршня, рассчитывается согласно методу С.К, Годунова, применяющегося в случае раздвигающихся границ ячейки. В момент времени, когда размер последней расчётной ячейки становится равен величине большей, чем $2h$  (где  $h$  - величина расчётной ячейки), ячейка разделяется следующим образом: выделяется целое число ячеек h и одна ячейка  $h_N$ , расположенная рядом с подвижной границей, размер которой будет удовлетворять условию  $h \le h_N < 2h$ .

Расчётная области покрываются разностной сеткой с шагом  $h$ соответственно. Исходя из начальных условий, определённых в уравнении(16) для уравнений [\(8\)](#page-27-0) – [\(14\),](#page-27-1) в области 0 совместно решается система уравнений [\(8\)](#page-27-0) – [\(14\).](#page-27-1) После инициирования всех частиц зарядатвёрдой фазы в области 0 производится вычисление значенийдавления,температуры, скорости газа, относительной толщины прореагировавшего слоя частиц и пористости. Полученные значения будут подставлены в уравнение(15) таким образом,став начальными условиями для использования в уравнения[х\(8\)](#page-27-0) – [\(14\)](#page-27-1) на новом временном слое»[13].

Разностные формулы для уравнений [\(8\)](#page-27-0) – [\(12\):](#page-27-5)

<span id="page-31-0"></span>
$$
A_i^{n+1} = A_i^n - \left(B_{i + \frac{1}{2}} - B_{i - \frac{1}{2}}\right)\frac{\tau}{h} + F_i \tau,
$$
\n(18)

«где

$$
A_{i} = \begin{bmatrix} \rho s\varphi \\ \rho s\varphi u \\ \rho s\varphi E \\ \rho_{2} s(1-\varphi) \\ \rho_{2} s(1-\varphi) \end{bmatrix};
$$
  
\n
$$
B_{i+\frac{1}{2}} = \begin{bmatrix} R_{L} s_{i} \varphi_{i} u_{L} \\ s_{i} \varphi_{i} (R_{L} u_{L}^{2} + p_{L}) \\ s_{i} \varphi_{i} (R_{L} p_{L} \left(\frac{1}{R_{L}} - \alpha\right) \frac{1}{\kappa - 1} + R_{L} \frac{u_{L}^{2}}{2} + p_{L}) \\ (R_{2} W_{2} s)_{i+\frac{1}{2}} \\ (R_{2} W_{2}^{2} s)_{i+\frac{1}{2}} \end{bmatrix};
$$
\n(19)

$$
B_{i-\frac{1}{2}} = \begin{bmatrix} R_{P} s_{i} \varphi_{i} u_{P} \\ s_{i} \varphi_{i} (R_{P} u_{P}^{2} + p_{P}) \\ s_{i} \varphi_{i} u_{P} \left( R_{P} p_{P} \left( \frac{1}{R_{P}} - \alpha \right) \frac{1}{\kappa - 1} + R_{P} \frac{u_{P}^{2}}{2} + p_{P} \right) \\ (R_{2} W_{2} s)_{i-\frac{1}{2}} \\ (R_{2} W_{2}^{2} s)_{i-\frac{1}{2}} \end{bmatrix}, \text{ with } k \geq 1.
$$

«где

*–* величина шага по времени;

 $F_i$  – столбец правых частей уравнений [\(8\)](#page-27-0) – [\(12\);](#page-27-5)

 $p_L, p_P, u_L, u_P, R_L, R_P$  – параметры газа справа и слева на скачке сечения после распада произвольного разрыва параметров газа на скачке сечения;

 *–* параметры к-фазы после распада произвольного разрыва для среды частиц.

Уравнение [\(13\)](#page-27-6) в разностном виде записывается следующим образом:

$$
z_i^{n+1} = z_i^n - \frac{\tau}{2h} \left( (\omega_i^n + |\omega_i^n|)(z_i^n - z_{i-1}^n) + (\omega_i^n - |\omega_i^n|)(z_{i+1}^n - z_i^n) \right) + F_{z_i}^n \tau.
$$
\n(20)

После определения  $A_i^{n+1}$  определяются параметры течения в ячейке на новом временном слое:

$$
\varphi_i^{n+1} = 1 - \frac{\left(\rho_2 s (1 - \varphi)\right)_i^{n+1}}{\rho_2 s_i};
$$
\n
$$
\rho_i^{n+1} = \frac{(\rho s \varphi)_i^{n+1}}{s_i \varphi_i^{n+1}};
$$
\n
$$
u_i^{n+1} = \frac{(\rho s \varphi u)_i^{n+1}}{\rho_i^{n+1} s_i \varphi_i^{n+1}};
$$
\n
$$
E_i^{n+1} = \frac{(\rho E s \varphi)_i^{n+1}}{\rho_i^{n+1} s_i \varphi_i^{n+1}};
$$
\n
$$
p_i^{n+1} = \frac{\left(E_i^{n+1} - \frac{u_i^{n+1}}{2}\right)(\kappa - 1)}{\left(\frac{1}{\rho_i^{n+1}} - \alpha\right)};
$$
\n
$$
\omega_i^{n+1} = \frac{(\rho_2 \omega s (1 - \varphi))_i^{n+1}}{(\rho_2 s (1 - \varphi))_i^{n+1}}.
$$
\n(21)

Для уравнени[я\(17\)](#page-29-0) разностная формула записывается в виде:

<span id="page-32-1"></span><span id="page-32-0"></span>
$$
u_S^{n+1} = u_S^n + \frac{s}{Q} p_S \tau \tag{22}
$$

Величина шага по времени определяется из условий устойчивости Куранта-Фридрихса-Леви и устойчивости по правым частям для уравнени[я\(9\).](#page-27-2)

Для счёта шага задачи по времени выбирался максимальный шаг по времени, удовлетворяющий всем этим условиям устойчивости»[20].

### **2.3 Расчёт шага**

<span id="page-33-0"></span>Геометрия канала задаётся таблично: задаются координаты оснований цилиндрических и конических частей канала, отсчитываемые от левой границы канала  $(x = \emptyset)$  и соответствующие диаметры основания этих частей.

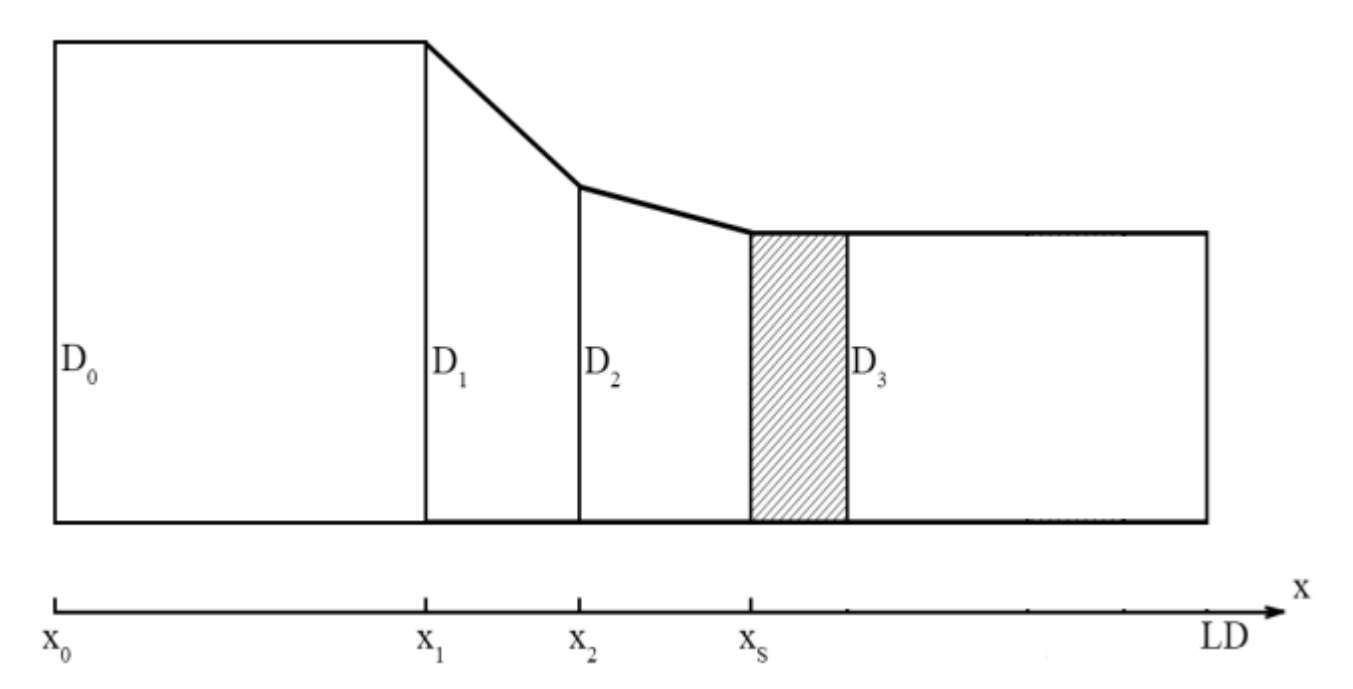

Рисунок 6 – Схема расчётной области с координатами

«На рисунке 6 представлены задаваемые координаты и диаметры расчётной области. Все исходные данные задаются в системе единиц метркилограмм-секунда. В программе предусмотрена распечатка всех исходных данных для визуального контроля введённых данных с соответствующими комментариями и подписью размерности, в которой следует вводить исходные данные.»[13]

«Расчёт задачи проводится для уравнений, записанных в безразмерной форме. В качестве масштабов приняты следующие величины:

- масштаб плотности  $R_*$  объёмная плотность вещества в области 0;
- масштаб давления  $P_*$  максимальное давление в постоянном объёме после прохождения всей реакции при плотности  $R_*$ ;

- масштаб скорости  $U_* = \begin{bmatrix} P \\ \frac{P}{R} \end{bmatrix}$  $\frac{r_*}{R_*}$
- масштаб площади  $S_* = \frac{\pi D^2}{4}$  $\frac{b}{4}$ ;
- масштаб длины  $L_*$  расстояние между левой границей канала и дном метаемого элемента»[13].

«Счёт шага задачи по времени складывается из следующей последовательности действий:

- определяется из условий устойчивости величина Δtпо времени;
- проводится расчёт параметров течения среды во внутренних ячейках расчётной области 0,  $(18) - (21)$ ;
- проводится расчёт движения метаемого элементав соответствии с [\(22\)](#page-32-1) в зависимости от величины  $t$ ;
- проводится расчёт параметров течения среды в ячейках, прилегающих к подвижной правой границе расчётной области 0;

После этого, получается решение на следующем временном слое через интервал времени  $\tau$ . Циклическое повторение счёта при каждом новом шаге по времени в соответствии с вышеописанной последовательностью действий даёт параметры нестационарного развития процесса метания во времени»[13].

# Глава 3 Программная реализация модели

# 3.1 Численная схема расчета

<span id="page-35-1"></span><span id="page-35-0"></span>3.1.1 Используемые конечно-разностные уравнениядля решения ОЗВБ при применении метода СЭЛ

При решении задачи ОЗВБ методом СЭЛ необходимо применять специальные соотношения для преобразования физических уравнений в конечно-разностные.

Введём следующие определения:

$$
f(x_{k+1/2}, \tau_n) = f_{k+1/2}^n,
$$
  
\n
$$
g(x_k, \tau_{n+1/2}) = g_k^{n+1/2},
$$
  
\n
$$
q(x_{k+1/2}, \tau_{n+1/2}) = q_{k+1/2}^{n+1/2},
$$
  
\n
$$
(fu)_{k+1/2}^{n+1/2} = \begin{cases} f_{k+1/2}^n(u)_{k+1}^{n+1/2}, & e c^n \pi u & u_{k+1}^{n+1/2} \ge 0 \\ f_{k+3/2}^n(u)_{k+1}^{n+1/2}, & e c^n \pi u & u_{k+1}^{n+1/2} < 0 \end{cases}
$$
  
\n
$$
[\nabla fu]_{k+1/2}^{n+1/2} = \frac{(fu)_{k+1}^{n+1/2} - (fu)_{k}^{n+1/2}}{h}.
$$

Введенные определенияпозволяют выписать конечно-разностные эквивалентные уравнениям системы (1). В **OTOM** случае уравнения, соответствующие конечно-разностные уравнения принимают следующий вид:

$$
M_k^{n+1/2} = M_k^{n-1/2} - \tau \{ [\nabla M u]_k^{n-1/2} + \rho_{k-1/2}^n \cdot \left( \frac{\Delta V}{\Delta \tau} \right)_K^{N+1/2} - \frac{S_{K+1/2} + S_{K-1/2}}{2} \left( \frac{\Delta P}{\Delta X} \right)_K^N \},
$$

 $u_k^{n+1/2} = \frac{2M_K^{n+1/2}}{\rho_{K+1/2}^n + \rho_{K-1/2}^n}$ ,

$$
\rho_{k-1/2}^{n+1} = \rho_{k-1/2}^n - \tau \{ [\nabla \rho u]_{k-1/2}^{n+1/2} \},
$$

$$
\Psi_{k-1/2}^{n+1} = \Psi_{k-1/2}^{n} - \tau \{ u_k^{n+1/2} \cdot \left( \frac{\Delta \Psi}{\Delta x} \right)_{K}^{n} - (\kappa + 2\kappa \lambda z_{k-1/2}^{n}) P_{k-1/2}^{n} A \},
$$

$$
z_{k-1/2}^n = \frac{\sqrt{\kappa^2 + 4\kappa\lambda \Psi_{K-1/2}^n} - \kappa}{2\kappa\lambda},
$$

$$
\varepsilon_{K-1/2}^{n+1} = \varepsilon_{K-1/2}^{n} - \tau \{ [\nabla \varepsilon u]_{k-1/2}^{n-1/2} + P_{k-1/2}^{n} \cdot [\nabla \varepsilon u]_{K-1/2}^{N+1/2} + P_{K-1/2}^{n} V_{K}^{n-1/2} \cdot \left( \frac{\Delta S}{\Delta X} \right) - \rho_{K-1/2}^{n} \Pi \left( \frac{\Delta \Psi}{\Delta X} \right)_{K-1/2}^{N} \},
$$

$$
P_{k-1/2}^{n+1} = \frac{\varepsilon_{K-1/2}^{n+1}\theta}{\rho_{K-1/2}^{n+1}\left(\frac{S_{K-1/2}}{\rho_{K-1/2}^{n+1}} - \frac{1-\Psi_{K-1/2}^{n+1}}{\delta} - \alpha \Psi_{K-1/2}^{n+1}\right)};
$$

Подсчет параметров на границах областей

$$
\frac{d\rho}{d\tau} + \rho \frac{\partial u}{\partial x} = 0
$$
\n
$$
\frac{dx}{d\tau} = u, \quad M = \rho u, \quad \psi = xz(1 + \lambda z)
$$
\n
$$
\frac{d\varepsilon}{d\tau} + (\varepsilon + pS) \frac{\partial u}{\partial x} = \rho \Pi \frac{d\psi}{d\tau}
$$
\n
$$
\frac{d\psi}{d\tau} = AP(\kappa + 2\kappa\lambda z)
$$
\n
$$
p = \frac{\varepsilon\theta}{\rho \left(\frac{S}{\rho} - \frac{1 - \psi}{\delta} - \alpha \psi\right)}
$$
\n(23)

После представления в разностном виде:

$$
x_{\Gamma}^{n+1/2} = x_{\Gamma}^{n-1/2} + \tau \cdot (u_{\Gamma}^{n+1/2} - u_{\Gamma}^{n-1/2})/2,
$$
  
\n
$$
x_{\Gamma}^{n+1} = x_{\Gamma}^{n} + \tau \cdot u_{\Gamma}^{n+1/2},
$$
  
\n
$$
\rho_{\Gamma}^{n+1} = \rho_{\Gamma}^{n} - \tau \cdot \rho_{\Gamma}^{n} \cdot \frac{(u_{\Gamma}^{n+1/2} - u_{K}^{n+1/2})}{(x_{\Gamma}^{n+1/2} - x_{K}^{n+1/2})},
$$

$$
M_{\Gamma}^{n+1/2} = u_{\Gamma}^{n+1/2} \cdot \rho_{\Gamma}^{n+1},
$$
\n
$$
z_{\Gamma}^{n} = \frac{\sqrt{\kappa^{2} + 4\kappa \lambda \psi_{\Gamma}^{n} - \kappa}}{2\kappa \lambda},
$$
\n
$$
\varepsilon_{\Gamma}^{n+1} = \varepsilon_{\Gamma}^{n} - \tau \cdot \left\{ (\varepsilon_{\Gamma}^{n} + s \cdot P_{\Gamma}^{n}) \frac{(u_{\Gamma}^{n+1/2} - u_{\Gamma}^{n+1/2})}{(x_{\Gamma}^{n+1/2} - x_{\Gamma}^{n+1/2})} - \rho_{\Gamma}^{n} \cdot \Pi A P_{\Gamma}^{n} \left( \kappa + 2\kappa \lambda z_{\Gamma}^{n} \right) \right\},
$$
\n
$$
\psi_{\Gamma}^{n+1} = \psi_{\Gamma}^{n} + \tau \cdot (\kappa + 2\kappa \lambda z_{\Gamma}^{n}) \cdot P_{\Gamma}^{n} \cdot A,
$$
\n
$$
P_{\Gamma}^{n+1} = \frac{\varepsilon_{\Gamma}^{n+1} \cdot \vartheta}{\rho_{\Gamma}^{n+1} \cdot \left( \frac{s_{\Gamma}}{\rho_{\Gamma}^{n+1}} - \frac{1 - \psi_{\Gamma}^{n+1}}{\delta} - \alpha \cdot \psi_{\Gamma}^{n+1} \right)};
$$

# <span id="page-37-0"></span>3.2 Оценка возможности использованияв расчетных исследованиях классическойсхемы выстрела метода распада произвольного разрыва

Рассмотримвозможность использованияв расчетных исследованиях классическойсхемы выстрела метода распада произвольного разрыва.

системукалибра 100 Выберем модельную MM. Данные системы следующие:

геометрические параметры установки

$$
1.L_{\kappa} = x_I = 1.209 \text{m}, \qquad d_0 = 0.100 \text{m}
$$

 $2.L_d = 5.49M,$ 

параметры заряжания

- 1.  $\omega_0 = 6.500$ <sub>KF</sub>, TpBA 15/1
- 2.  $I_{k0} = 0.38595$  M $\Pi$ a·c,
- 3.  $f_0 = 0.9996 M \mu \kappa / \kappa z$ ,
- 4.  $\kappa_0 = 1.0000$ ,

$$
5. \quad \lambda_0 = 0.0000,
$$

- 6.  $\delta_0 = 1.6 \cdot 10^3 \text{K} \text{m/s}^3$ ,
- 7.  $\alpha_0 = 0.98 \cdot 10^{-3} \text{m}^3/\text{kr}$ ,
- 8.  $P_{\phi 0} = 1.0 \text{ M} \Pi \text{a}$ ,
- 9.  $\kappa = 1.222$ ,

10.  $\theta = \kappa - 1$ ,

метаемый элемент

 $q = 4.50$ KT.  $1<sub>1</sub>$ 

ОЗВБ системы с приведенными параметрами решается методом СЭЛ, представленным в подразделе 3.1.1. Численным решением ОЗВБ являются зависимости давлений на дне канала и на метаемом элементе в зависимости от времени представленные на рисунке7.

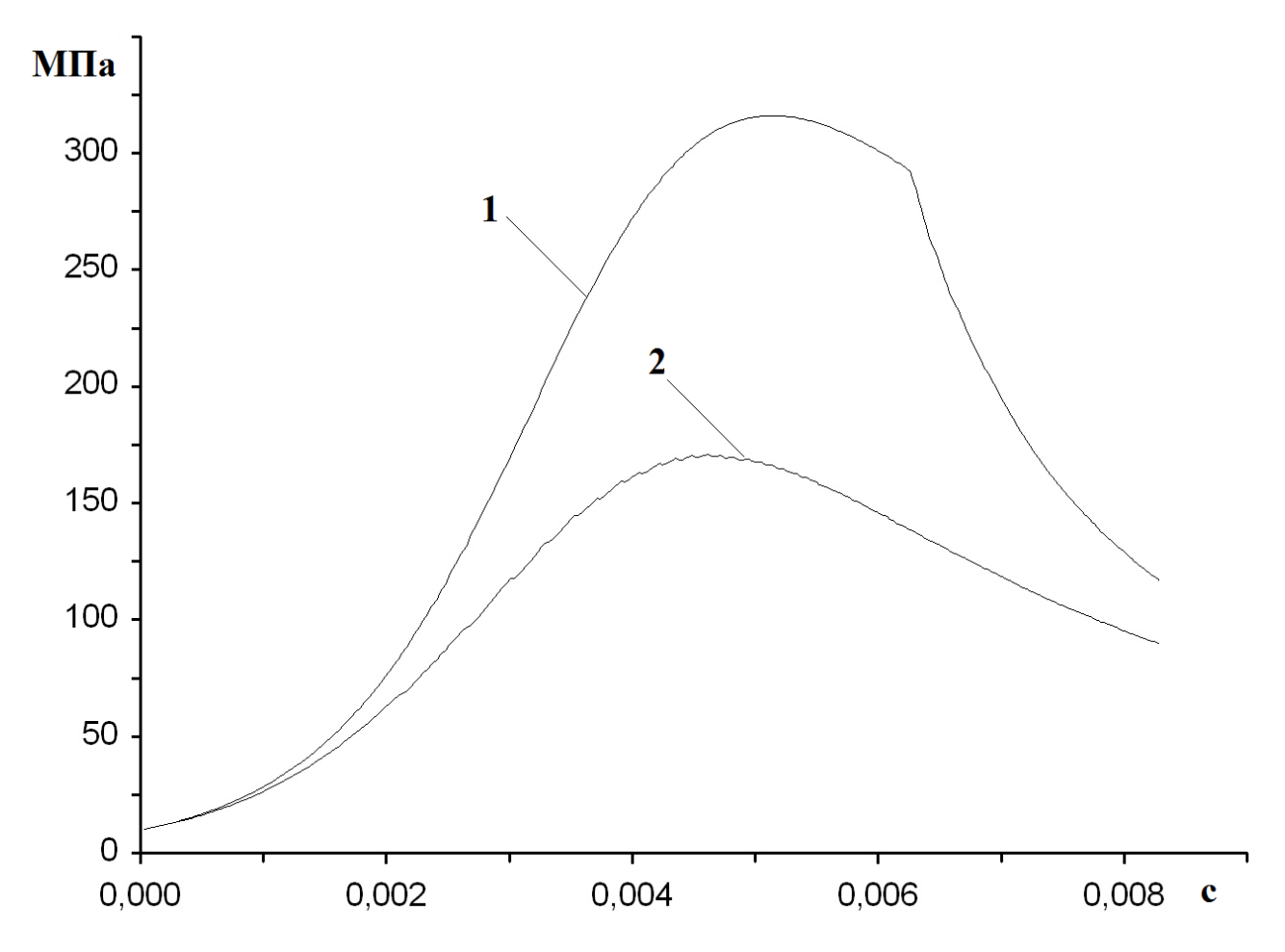

Рисунок7 – Графики давлений при решении ОЗВБ по методу СЭЛ.1 – давление на дно канала системы; 2 - давление на метаемом элементе.

На зависимости 1 - давлении на дно канала- заметен момент полного сгорания заряда системы по излому на графике. Давление на метаемом элементе представленоболее гладкой зависимостью 2 на рисунке3. Из графиков зависимостей видно, что процесс метания завершился в момент времени 8.5 мс. Максимальноедавление при этом на дно канала системы равно 316 МПа. В стволе системы расчетное максимальное давление достигло величины, примерно, 170 МПа.

На рисунке8 представлен график полученной численной зависимости скорости модели массой 4.5кг для системы среднего калибра от времени.

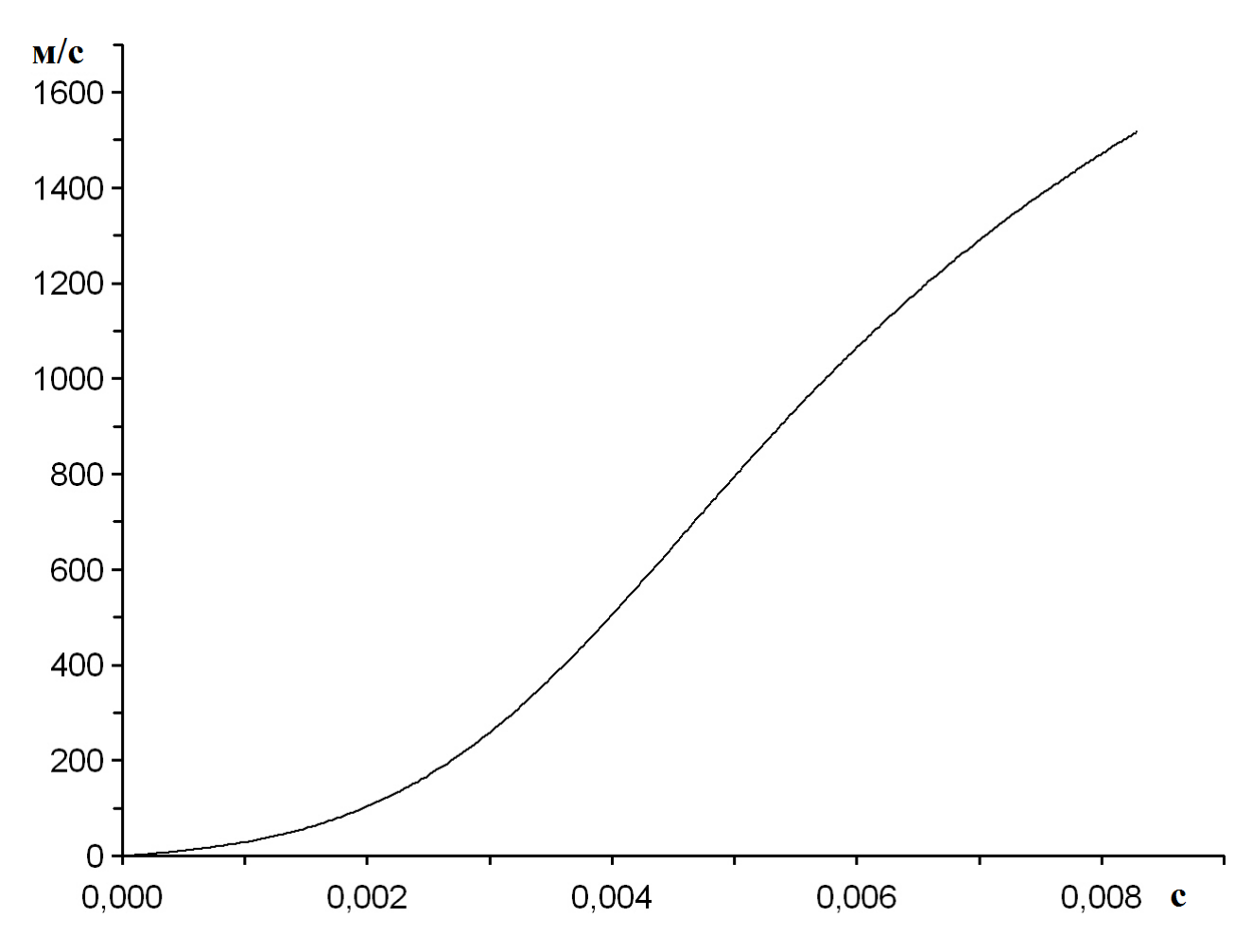

Рисунок8 – График скорости метаемого тела при решении ОЗВБ по методу СЭЛ.

При этом начальная скорость модели при решении ОЗВБ по методу СЭЛна дульном срезе получена равной  $V = 1518$  м/с.

Для сравнения приведены значения численных расчетов ОЗВБ системы с теми же исходными параметрами при решении задачи методомраспада произвольного разрыва, представленным в подразделе 2.2. Численным решением ОЗВБ являются зависимости давлений на дне канала и на метаемом элементе в зависимости от времени представленные на рисунке9.

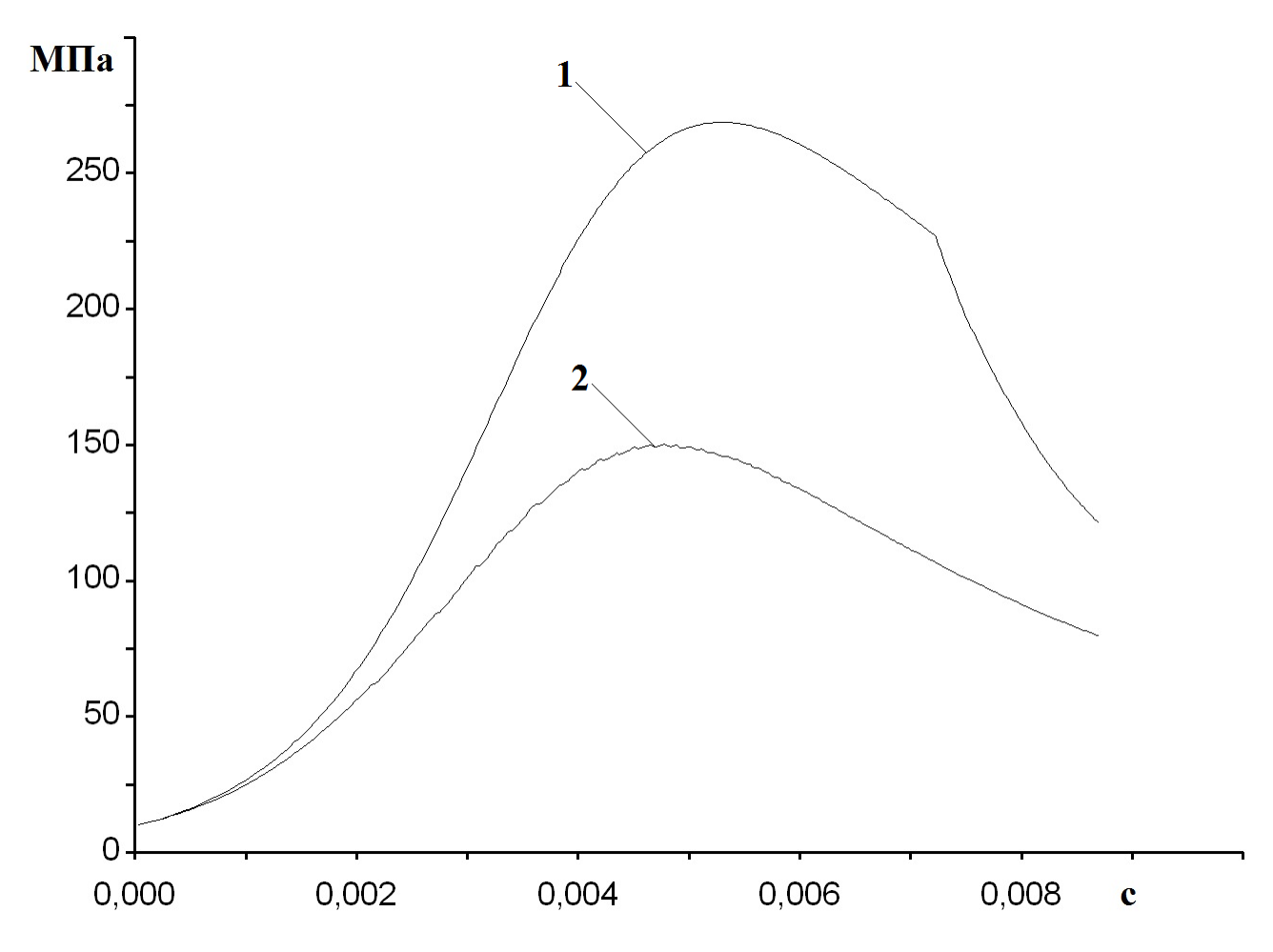

Рисунок 9 – Графики давлений при решении ОЗВБ по методу распада произвольного разрыва Годунова.  $1$  – давление на дно канала системы; 2 лавление на метаемом элементе.

На зависимости 1 - давлении на дно канала, также как при расчете по методу СЭЛ, заметен момент полного сгорания заряда системы по излому на графике. Лавление на метаемом элементе представленоболее гладкой зависимостью 2 на рисунке5. Из графиков зависимостей видно, что процесс

метания завершился примерно в момент времени 8.8 мс. Максимальноедавлениепри этом на дно канала системы равно 269 МПа. В стволе системы максимальное расчетное давление,полученное численным методом распада произвольного разрыва Годуновадостигает величины, примерно, maxР =150 МПа.

На рисунке10 представлен график полученный численным методом зависимости скорости модели массой 4.5кг от времени при решении ОЗВБ методом распада произвольного разрыва для системы среднего калибра от времени.

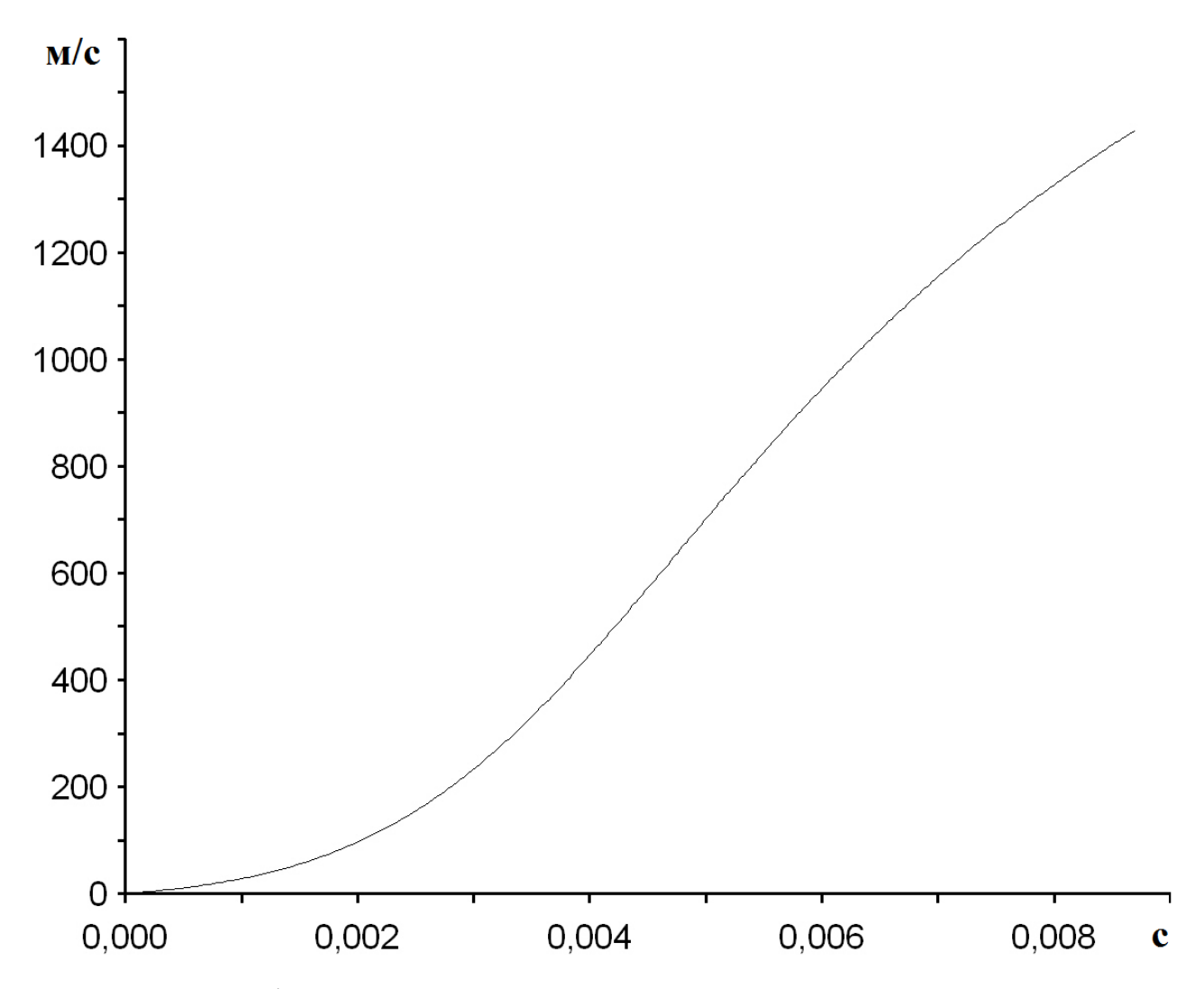

Рисунок 10 – График скорости метаемого тела при решении ОЗВБ по методу распада произвольного разрыва Годунова.

При этом из графика на рисунке 10 определяется начальная скорость модели на дульном срезе равная  $V = 1429$  м/с.

Из приведенных графиков на рисунках - рисунок 9 и рисунок 7 - видно, что полученное значение максимального давления на дне канала системы с использованием метода СЭЛ примерно на 14,8% выше, чем значение максимального давления, полученное при использовании метода распада произвольного разрыва.

Из тех же рисунков видно, что расчетное значение максимального давления в стволе системы с использованием метода СЭЛ примерно на 13,0% выше, чем расчетное значение максимального давления в стволе системы, полученного при использовании метода распада произвольного разрыва.

Полученная расчетная начальная скорость при использовании метода СЭЛ на, примерно, 5.8% выше расчетной начальной скорости полученной при использовании метода распада произвольного разрыва.

Приведенные результаты численного исследования внутренней баллистики системы среднего калибра говорят о необходимости повышения точности расчетов протестированного метода распада произвольного разрыва.

### **Заключение**

<span id="page-43-0"></span>В ходе выполнения выпускной квалификационной работы на тему «Разработка программного обеспечения для определения параметров классических баллистических систем методом распада произвольного разрыва»была рассмотрена классическая схема метания, используемая в баллистических системах.

Во время проведения исследований были изучены материалы, связанные с математическими расчетами проводимыми с использованием совместного эйлерово – лагранжева метода обладающего вторым порядком точности на гладких решениях и рассматриваемого как эталлонный.

Для проведения исследований была поставлена задача определения баллистических параметров на основе газодинамического подхода, существенно отличающегося от применяющегося для расчета параметров классических систем термодинамического подхода.

Также была реализована программарасчета параметров классических баллистических систем методом распада произвольного разрыва. Этот распространенный метод необходимо было протестировать на известном эталонном методе СЭЛ.

Цель исследования была достигнута, благодаря проведенным сравнительным расчетам по методам СЭЛ и распада произвольного разрыва Годунова С.К. баллистики классической системы среднего калибра.

Сравнение полученных расчетных данных показало, что для рассматриваемой системы расчетное максимальное давление на дно канала ствола определенное по методу распада произвольного разрыва Годунова С.К. ниже на 14,8%, чем расчетное максимальное давление, определенное по методу СЗЛ, а расчетная начальная скорость, примерно, на 5.8% ниже расчетной начальной скорости полученной при использовании метода СЭЛ. Таким образом, необходимо повышать точность протестированного метода.

### **Список используемой литературы и используемых источников**

- 1. Бахвалов Н.С. Численные методы. Москва: Наука, 1973.
- 2. Бетехин С.А., Виницкий А.М., Горохов М.С., Станюкович К.П. Газодинамические основы внутренней баллистики. Москва: Оборонгиз, 1957. 384 с.
- 3. Вентцель Д.А. Внутренняя баллистика. Москва: ВВА им. Н. Е. Жуковского, 1939. 414 с.

4. Вилюнов В.Н. Теория зажигания конденсированных веществ.Новосибирск: Наука, 1984. 189 с.

- 5. Годунов С.К. Численное решение многомерных задач газовой динамики. Москва: Наука, 1976. 400 pp.
- 6. Горохов М.С. Сравнительная оценка различных баллистических путей увеличения скорости снаряда. Томск: ТГУ, 1952. 516 с.
- 7. Горохов М.С. Внутренняя баллистика ствольных систем. Москва: ЦНИИ Информации, 1985. 160 pp.
- 8. Златин Н.А., Красильников А.П., Мишин Г.И., Попов Н.Н. Баллистические установки и их применение в экспериментальных исследованиях. Москва: Наука, 1974. 344 с.
- 9. Иванов М.Я., Нигматулин Р.З. Неявная схема С.К. Годунова повышенной точности для интегрирования уравнений Эйлера // Журнал вычислительной математики и математической физики, Vol. 27, No. 11, 1987. pp. 1725-1735.
- 10. Крилл Л.М, редактор. Современная техника аэродинамических исследований при гиперзвуковых скоростях. Москва: Машиностроение, 1965. 539 с.

11.Нигматулин, Р. И. Динамика многофазных сред [Текст]: учебник / Р.И. Нигматулин. — М.: Наука, 1987. — Часть I. — 464 с. Часть II. — 360 с.

12. Рихтмайер Р., Мортон К. Разностные методы решения краевых задач.

Москва: Мир, 1972.

- 13. Русяк И.Г., Ушаков В.М. Внутрикамерные гетерогенные процессы в ствольных системах. Екатеринбург: УрО РАН, 2001. 259 с.
- 14. Рябов А.С. Метод решения главной задачи внутренней баллистики. Москва: МСХМ, 1949. 105 с.
- 15. Серебряков М.Е. Внутренняя баллистика ствольных систем и пороховых ракет. Москва: Оборонгиз, 1962.
- 16. Тавернье П. Внутренняя баллистика. НИИ-ЗГАУ, 1956. 256 с.
- 17. Якушев С.К. Распад произвольного разрыва в канале со скачком сечения // Известия СО АН СССР. 1967. No. 2. pp. 109-120.
- 18. Birgigt L. Shell cartridges, 3724377, 1973.
- 19. Сels A., Simonin R. Improvement in or relating to ballistic devices and projectiles, 1273208, 1972.
- 20. Corner J. Theory of the Interior Ballistics of Guns. London: New York, 1950. 462 pp.

#### **Программный модуль расчета распада произвольного разрыва**

```
//------------------------------------------------------------------------------------
// ПОДПРОГРАММА РАСЧЕТА РАСПАДА ПРОИЗВОЛЬНОГО РАЗРЫВА НА СКАЧКЕ СЕЧЕНИЯ
//------------------------------------------------------------------------------------
void RPRS(double SK, double H1, double UM, double &PM, double &RM, double A1,
                double H2, double UB, double &PB, double &RB, double A2, double &BU,
                double&BP, double &BR, double &AMU, double &AMP, double &AMR, double &HB, double
&AB)
{
        //R1P1(RM,PM,P1,A1,G5) = 1.0/((1.0/RM - A1)*(G5*P1 + PM)/(G5*PM + P1) + A1);
        //U1P1(RM,PM, R1, P1, UM) = UM + sqrt((R1 - RM)*(P1 - PM)/(R1*RM));//R1PM(RM,PM,P1,A1,H1) = 1.0/(pow(PM/P1,1.0/H1)*(1.0/RM - A1) + A1);
        \frac{1}{10} //U1PM(RM,PM,R1,P1,A1,H1,G2,UM) = UM + (2.0/G2)*(sqrt((H1*P1/R1)*(1.0 - A1*R1)) -
sqrt((H1*PM/RM)*(1.0 - A1*RM)));
        /(R2P2(RB, PB, P2, A2, G6) = 1.0/((1.0/RB - A2)*(PB + G6*P2)/(G6*PB + P2) + A2);//U2P2(RB, PB, R2, P2, UB) = UB - sqrt((R2 - RB)*(P2 - PB)/(R2*RB));/(R2PB(RB, PB, P2, A2, H2) = 1.0/(pow(PB/P2, 1.0/H2)*(1.0/RB - A2) + A2);//U2PB(RB,PB,R2,P2,A2,H2,G4,UB) = UB - (2.0/G4)*(sqrt(H2*P2*(1.0/R2 - A2)) - sqrt(H2*PB*(1.0/RB -
A2)));
// fprintf(file2,"PROC_RPRS = %1.15e %1.15e %1.15e %1.15e \n", P1, R1, P2, R2);
        if ((PM < 0) || (RM < 0) || (PB < 0) || (RB < 0)) goto g101;
g102:
  P2 = (PB + PM)*0.0001001;P1 = (PB + PM)*0.0001001;if (P2 \le PB) goto g66;
  R2 = R2P2(RB, PB, P2, A2, G6);U2 = U2P2(RB, PB, R2, P2, UB);goto g67;
g66:
  R2 = R2PB(RB.PB.P2.A2.H2): U2 = U2PB(RB,PB,R2,P2,A2,H2,G4,UB);
g67:
if (P1 \leq PM) goto g50;
  R1 = R1P1(RM, PM, P1, A1, G5);U1 = U1P1(RM, PM, R1, P1, UM);goto g51;
g50:
        R1 = R1PM(RM, PM, P1, A1, H1); U1 = U1PM(RM,PM,R1,P1,A1,H1,G2,UM);
g51:
if (U1 > U2) goto g103;
  G7 = (PB + PM)*0.000001;P2 = G7:
g104:
  P2 = P2 + PB;
if (P2 \leq PB) goto g68;
        R2 = R2P2(RB, PB, P2, A2, G6);U2 = U2P2(RB, PB, R2, P2, UB);goto g69;
g68:
        R2 = R2PB(RB, PB, P2, A2, H2);U2 = U2PB(RB,PB,R2,P2,A2,H2,G4,UB);
g69:
```

```
if (U2 > 0) gotog104;
```
# Продолжение Приложения А

```
Y7 = P2 - PB;Y8 = P2;
g105:
  P2 = (Y7 + Y8)/2.0;if (P2 \leq PB) goto g70;
        R2 = R2P2(RB, PB, P2, A2, G6);U2 = U2P2(RB,PB,R2,P2,UB);
goto g71;
g70:
        R2 = R2PB(RB, PB, P2, A2, H2);U2 = U2PB(RB,PB,R2,P2,A2,H2,G4,UB);
g71:
if (U2 > 0) goto g21;
  Y8 = P2;
goto g22;
g21:
  Y7 = P2;g22:
if (fabs(Y8 - Y7) > G7) goto g105;
  P10 = (Y7 + Y8)/2.0;if (SK < 0.00001) goto g106;
  P1 = P10;if (P1 \leq PM) goto g52;
        R1 = R1P1(RM, PM, P1, A1, G5);U1 = U1P1(RM,PM,R1,P1,UM);
goto g53;
g52:
        R1 = R1PM(RM, PM, P1, A1, H1);U1 = U1PM(RM, PM, R1, P1, A1, H1, G2, UM);g53:
if (U1 < 0) goto g100;
  HB = H2:
  AB = A2;
  A7 = G7;
  A8 = P10;g107:
  P2 = (A7 + A8)/2.0;if (P2 \le PB) goto g72;
        R2 = R2P2(RB, PB, P2, A2, G6);U2 = U2P2(RB, PB, R2, P2, UB);goto g73;
g72:
        R2 = R2PB(RB, PB, P2, A2, H2); U2 = U2PB(RB,PB,R2,P2,A2,H2,G4,UB);
g73:
if (U2*U2 \leq H2*P2/(R2*(1 - A2*R2))) goto g201;
  A7 = P2;
goto g107;
g201:
        D31(U2, P2, R2, 1, SK, H2, A2);
if (fabs(A8 - A7) < G7) goto g108;
if ((GR < 0) \parallel (U3*U3 > H2*P3/(R3*(1 - A2*R3)))) goto g23;
  A8 = P2;
goto g18;
g23:
  A7 = P2;g18:
goto g107;
```

```
g108:
if (UB <sqrt(H2*PB/(RB*(1 - A2*RB)))) goto g109;
        D5(UB, PB, RB, A2, H2);
if (P2 > P5) goto g109;
        D31(U5, P5, R5, 1, SK, H2, A2);
        P1 = P3;
if (P1 \leq PM) goto g54;
        R1 = R1P1(RM, PM, P1, A1, G5);U1 = U1PI(RM, PM, R1, P1, UM);goto g55;
g54:
        R1 = R1PM(RM, PM, P1, A1, H1);U1 = U1PM(RM,PM,R1,P1,A1,H1,G2,UM);
g55:
if (U1 \ge U3) goto g110;
  \overline{Y7} = P5;
goto g111;
g110:
        D31(UB, PB, RB, -1, SK, H2, A2);
        BU = UB;BP = PB;BR = RB;AMU = U3;
  AMP = P3;AMR = R3;
goto g1000;
g109:
  P1 = P3;if (P1 \leq PM) goto g56;
        R1 = R1P1(RM, PM, P1, A1, G5);U1 = U1PI(RM,PM, R1, P1, UM);goto g57;
g56:
        R1 = R1PM(RM, PM, P1, A1, H1); U1 = U1PM(RM,PM,R1,P1,A1,H1,G2,UM);
g57:
if (U1 \ge U3) goto g112;
  Y7 = P2;goto g111;
g112:
  BU = U2;
  BP = P2;
  BR = R2:
  AMU = U3;
  AMP = P3;AMR = R3;
goto g1000;
g111:
  Y8 = P10;
g113:
  P2 = (Y7 + Y8)/2.0;if (P2 \le PB) goto g74;
        R2 = R2P2(RB, PB, P2, A2, G6); U2 = U2P2(RB,PB,R2,P2,UB);
gotog75;
g74:
```

```
Продолжение Приложения А
```

```
R2 = R2PB(RB, PB, P2, A2, H2);U2 = U2PB(RB, PB, R2, P2, A2, H2, G4, UB);g75:
        D31(U2, P2, R2, 1, SK, H2, A2);
if (fabs(Y8 - Y7) < G7) goto g112;
  P1 = P3;
if (P1 \leq PM) goto g58;
       R1 = R1P1(RM, PM, P1, A1, G5);U1 = U1P1(RM, PM, R1, P1, UM);goto g59;
g58:
        R1 = R1PM(RM.PM.P1.A1.H1); U1 = U1PM(RM,PM,R1,P1,A1,H1,G2,UM);
g59:
if (U1 > U3) goto g24;
  Y7 = P2;goto g17;
g24:
  Y8 = P2;
g17:
goto g113;
g106:
  HB = H2;AB = A2;BU = U2;
  BP = P2;
  BR = R2;
  AMU = UM;AMP = PM;AMR = RM;
goto g1000;
g103:
  AMU = 0.0;AMP = P1;AMR = R1;BU = 0.0;BP = P2;BR = R2;
  HB = H2;
  AB = A2;goto g1000;
g101:
  PM = \text{fabs}(PM);RM = \text{fabs}(RM);PB = \text{fabs}(PB);RB = fabs(RB);goto g102;
g100:
  AB = A1;
  HB = H1:
  P1 = G7;g114:
  P1 = P1 + PM;if (P1 \leq PM) goto g60;
        R1 = R1P1(RM, PM, P1, A1, G5);U1 = U1P1(RM, PM, R1, P1, UM);gotog61;
g60:
```

```
Продолжение Приложения А
```

```
R1 = R1PM(RM, PM, P1, A1, H1);U1 = U1PM(RM,PM,R1,P1,A1,H1,G2,UM);
g61:
if (U1 < 0) goto g114;
  P10 = P1;P9 = P1;Y7 = G7;Y8 = P1;
g115:
  P1 = (Y7 + Y8)/2.0;if (P1 \leq PM) goto g62;
        R1 = R1P1(RM.PM.P1.A1.G5);U1 = U1PI(RM, PM, R1, P1, UM);goto g63;
g62:
        R1 = R1PM(RM, PM, P1, A1, H1);U1 = U1PM(RM,PM,R1,P1,A1,H1,G2,UM);
g63:
if (fabs(Y8 - Y7) < G7) goto g116;
        if (U1 > -sqrt(H1*P1/(R1*(1 - A1*R1)))) goto g20;
  Y7 = P1;
goto g19;
g20:
  Y8 = P1;g19:
goto g115;
g116:
        if (UM > -sqrt(H1*PM/RM)) goto g117;
        D5(UM, PM, RM, A1, H1);
if (P5 > P1) goto g118;
g117:
        D4(U1, P1, R1, 1, SK, H1, A1);
  P2 = P4;
if (P2 \le PB) goto g76;
        R2 = R2P2(RB, PB, P2, A2, G6);U2 = U2P2(RB, PB, R2, P2, UB);goto g77;
g76:
        R2 = R2PB(RB, PB, P2, A2, H2);U2 = U2PB(RB,PB,R2,P2,A2,H2,G4,UB);
g77:
if (U2 > U4) goto g119;
        D4(U1, P1, R1, -1, SK, H1, A1);
        D5(U4, P4, R4, A1, H1);
  P2 = P5;
if (P2 \le PB) goto g78;
        R2 = R2P2(RB, PB, P2, A2, G6);U2 = U2P2(RB, PB, R2, P2, UB);goto g79;
g78:
        R2 = R2PB(RB.PB.P2.A2.H2);U2 = U2PB(RB,PB,R2,P2,A2,H2,G4,UB);
g79:
  AMU = U1;AMP = P1;AMR = R1;
```
# Продолжение Приложения А

```
if (U2 >U5) gotog120;
g121:
  BU = U4;
  BP = P4;
  BR = R4;
goto g1000;
g118:
        D4(U5, P5, R5, + 1, SK, H1, A1);
  P2 = P4;
if (P2 \le PB) goto g80;
        R2 = R2P2(RB, PB, P2, A2, G6);U2 = U2P2(RB, PB, R2, P2, UB);goto g81;
g80:
        R2 = R2PB(RB, PB, P2, A2, H2);U2 = U2PB(RB,PB,R2,P2,A2,H2,G4,UB);
g81:
if (U2 \le U4) goto g25;
  P1 = P5;
goto g119;
g25:
        D4(UM, PM, RM, -1, SK, H1, A1);
        D5(U4, P4, R4, A1, H1);
  P2 = P5;if (P2 \le PB) goto g82;
        R2 = R2P2(RB, PB, P2, A2, G6);U2 = U2P2(RB, PB, R2, P2, UB);goto g83;
g82:
        R2 = R2PB(RB, PB, P2, A2, H2);U2 = U2PB(RB,PB,R2,P2,A2,H2,G4,UB);
g83:
  AMU = UM;AMP = PM;AMR = RM;
if (U2 > U5) goto g120;
g122:
  BU = U4;BP = P4;
  BR = R4;
goto g1000;
g119:
  Y7 = P1;
  Y8 = P10;g123:
  P1 = (Y7 + Y8)/2.0;if (P1 \leq PM) goto g64;
        R1 = R1P1(RM, PM, P1, A1, G5);U1 = U1P1(RM, PM, R1, P1, UM);goto g65;
g64:
        R1 = R1PM(RM, PM, P1, A1, H1);U1 = U1PM(RM, PM, R1, P1, A1, H1, G2, UM);g65:
if (U1 \le 0) goto g26;
  Y8 = P1;gotog123;
g26:
```

```
D4(U1, P1, R1, 1, SK, H1, A1);
if (fabs(Y8 - Y7) < G7) goto g124;
  P2 = P4;
if (P2 \le PB) goto g84;
        R2 = R2P2(RB, PB, P2, A2, G6);U2 = U2P2(RB, PB, R2, P2, UB);goto g85;
g84:
        R2 = R2PB(RB, PB, P2, A2, H2);U2 = U2PB(RB,PB,R2,P2,A2,H2,G4,UB);
g85:
if (U2 > U4) goto g27;
  Y8 = P1;
goto g28;
g27:
  Y7 = P1;g28:
goto g123;
g124:
  AMU = U1;
  AMP = P1;AMR = R1;goto g122;
g120:
  Y7 = SK;Y8 = 1.0;
g125:
  Y9 = (Y7 + Y8)/2.0;D4(AMU, AMP, AMR, -1, SK/Y9, H1, A1);
        D5(U4, P4, R4, A1, H1);
        D4(U5, P5, R5, 1, Y9, H1, A1);
if (fabs( + Y8 - Y7) < 0.00001) goto g126;
  P2 = P4;
if (P2 \le PB) goto g86;
        R2 = R2P2(RB, PB, P2, A2, G6);U2 = U2P2(RB, PB, R2, P2, UB);goto g87;
g86:
        R2 = R2PB(RB, PB, P2, A2, H2); U2 = U2PB(RB,PB,R2,P2,A2,H2,G4,UB);
g87:
if (U2 > U4) goto g29;
  Y7 = Y9;goto g30;
g29:
  Y8 = Y9;g30:
goto g125;
g126:
  BU = U4;
  BP = P4:
  BR = R4;g1000:
return;
}
```